# Package 'dowser'

April 13, 2022

<span id="page-0-0"></span>Type Package

Version 1.0.0

Date 2022-04-11

Title B Cell Receptor Phylogenetics Toolkit

#### Description

Provides a set of functions for inferring, visualizing, and analyzing B cell phylogenetic trees. Provides methods to 1) reconstruct unmutated ancestral sequences,

2) build B cell phylogenetic trees using multiple methods,

3) visualize trees with metadata at the tips,

4) reconstruct intermediate sequences,

5) detect biased ancestor-descendant relationships among metadata types Workflow examples available at documentation site (see URL). Citations:

Hoehn et al (2020) [<doi:10.1101/2020.05.30.124446>](https://doi.org/10.1101/2020.05.30.124446), Hoehn et al (2021) [<doi:10.1101/2021.01.06.425648>](https://doi.org/10.1101/2021.01.06.425648).

License AGPL-3

URL <https://dowser.readthedocs.io>

BugReports <https://bitbucket.org/kleinstein/dowser/issues>

LazyData true

BuildVignettes true

VignetteBuilder knitr

Encoding UTF-8

biocViews

**Depends** R ( $>= 3.1.2$ ), ggplot2 ( $>= 3.2.0$ )

**Imports** alakazam  $(>= 1.1.0)$ , ape  $(>= 5.6)$ , Biostrings, dplyr  $(>= 1.1.0)$ 0.8.1), ggtree, graphics, gridExtra, markdown, methods, phangorn ( $>= 2.7.1$ ), phylotate, RColorBrewer, rlang, shazam ( $>=$ 1.1.0), stats, stringr, tidyselect, tidyr, utils

Suggests knitr, rmarkdown, testthat

RoxygenNote 7.1.2

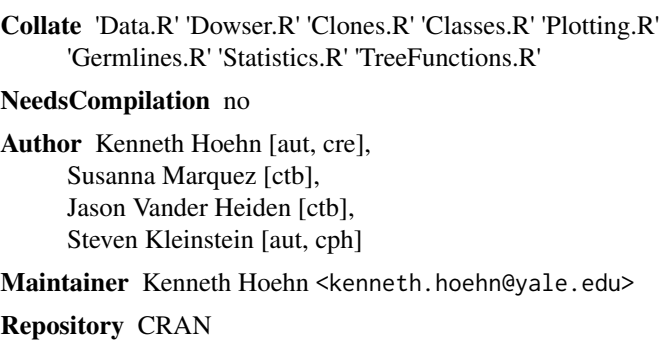

Date/Publication 2022-04-13 15:42:29 UTC

# R topics documented:

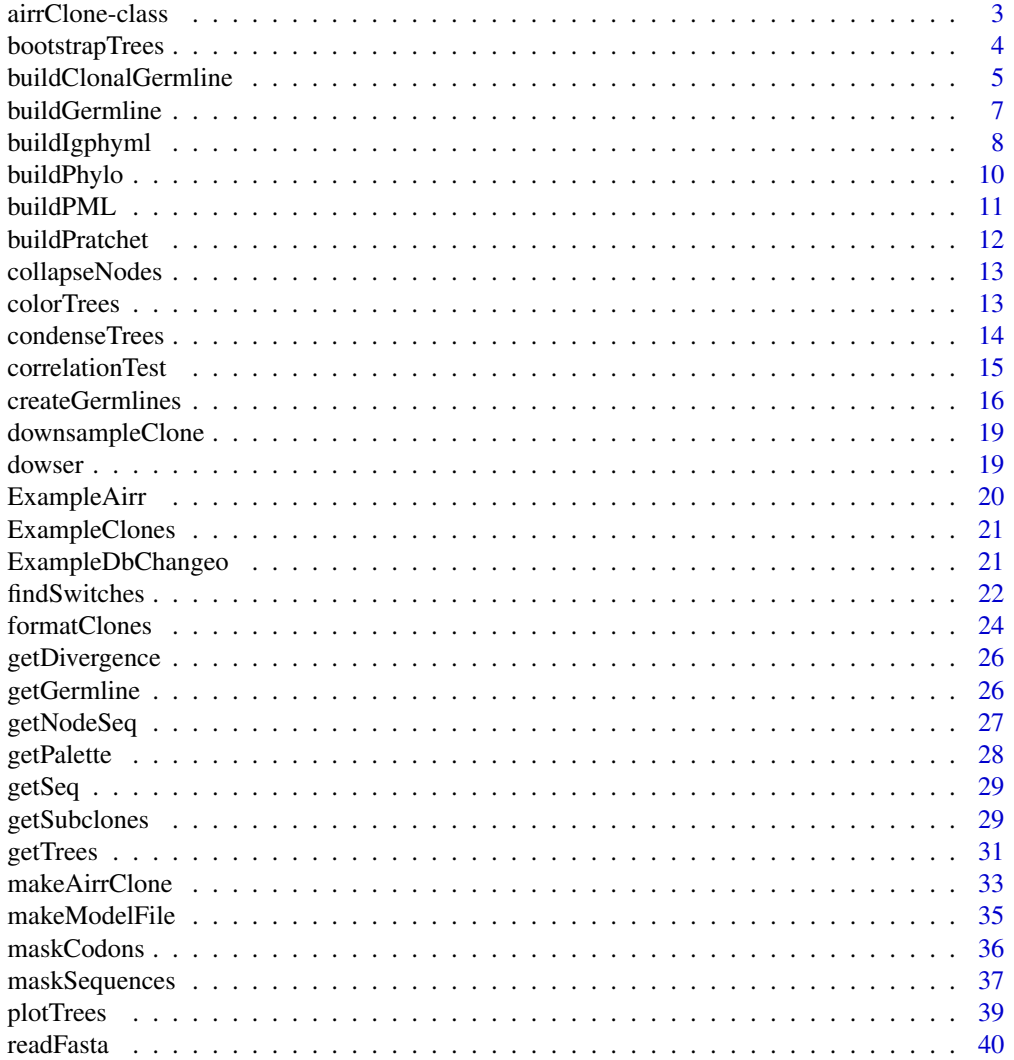

#### <span id="page-2-0"></span>airrClone-class 3

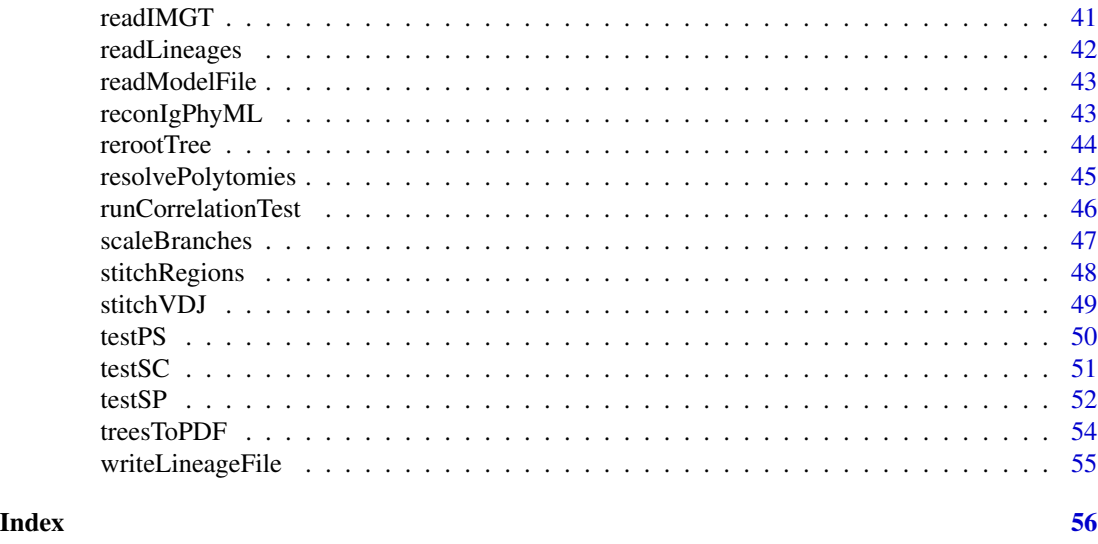

airrClone-class *S4 class defining a clone in Dowser*

#### <span id="page-2-1"></span>Description

airrClone defines a common data structure for perform lineage recontruction from AIRR data, based heavily on alakazam::ChangeoClone.

#### Slots

data data.frame containing sequences and annotations. Contains the columns SEQUENCE\_ID and SEQUENCE, as well as any additional sequence-specific annotation columns

clone string defining the clone identifier

germline string containing the heavy chain germline sequence for the clone

lgermline string containing the light chain germline sequence for the clone

hlgermline string containing the combined germline sequence for the clone

v\_gene string defining the V segment gene call

j\_gene string defining the J segment gene call

junc\_len numeric junction length (nucleotide count)

locus index showing which locus represented at each site

region index showing FWR/CDR region for each site

phylo\_seq sequence column used for phylogenetic tree building

numbers index (usually IMGT) number of each site in phylo\_seq

### See Also

See [formatClones](#page-23-1) for use.

<span id="page-3-0"></span>

bootstrapTrees Phylogenetic bootstrap function.

# Usage

```
bootstrapTrees(
  clones,
 bootstraps,
 nproc = 1,trait = NULL,
 dir = NULL,id = NULL,modelfile = NULL,
 build = "pratchet",
 exec = NULL,
  igphyml = NULL,fixtrees = FALSE,
  quiet = \theta,
  rm_temp = TRUE,
 palette = NULL,
  resolve = 2,
  rep = NULL,keeptrees = TRUE,
  lfile = NULL,
  seq = NULL,downsample = FALSE,
  tip\_switch = 20,boot_part = "locus",
  force_resolve = FALSE,
  ...
)
```
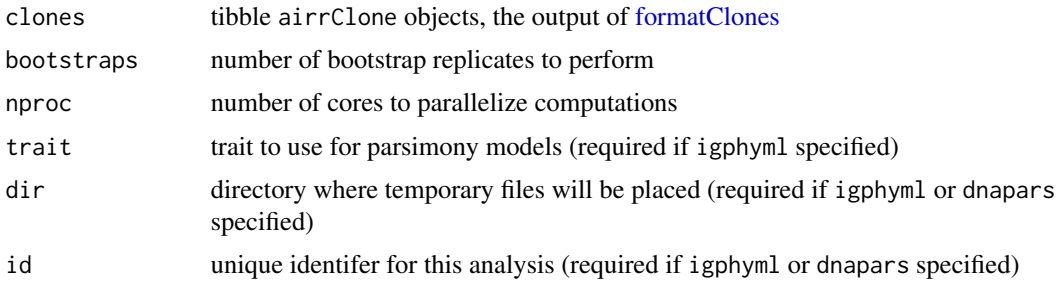

# <span id="page-4-0"></span>buildClonalGermline 5

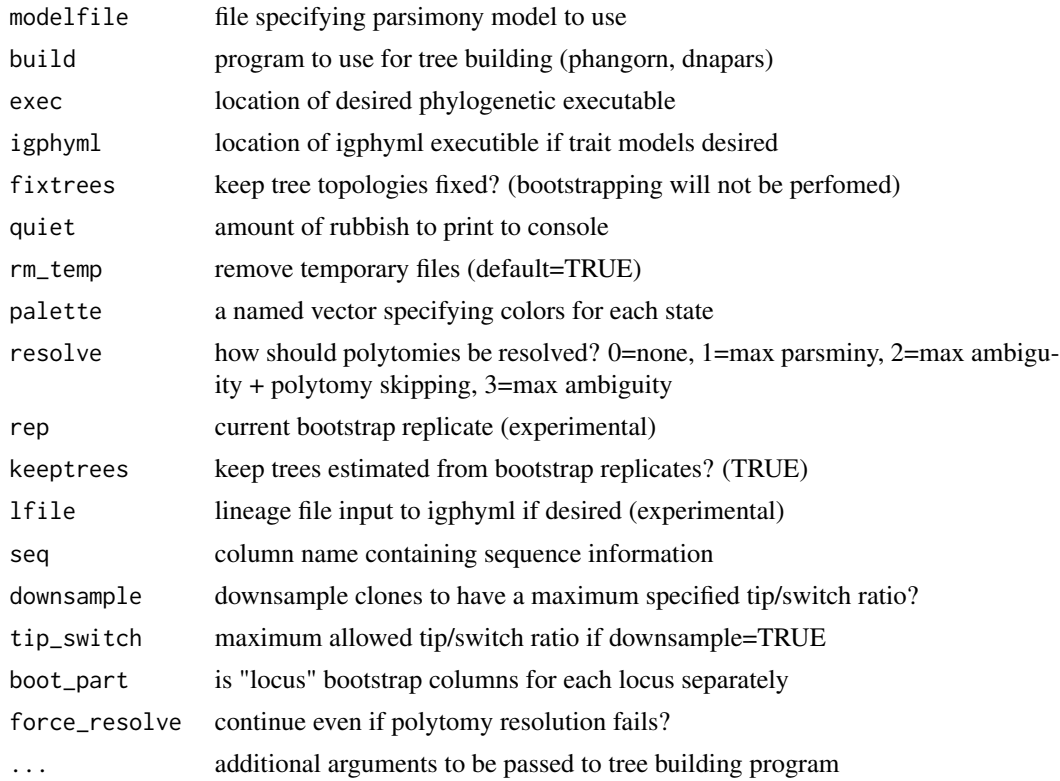

#### Value

A list of trees and/or switch counts for each bootstrap replicate.

<span id="page-4-1"></span>buildClonalGermline buildClonalGermline *Determine consensus clone sequence and create germline for clone*

# Description

Determine consensus clone sequence and create germline for clone

# Usage

```
buildClonalGermline(
 receptors,
 references,
 organism = "human",
 locus = "IGH",use_regions = FALSE,
 vonly = FALSE,
  seq = "sequence_alignment",
```

```
id = "sequence_id",
 clone = "clone_id",
  v_{cal} = "v_{cal}]'.
  j<sub>call</sub> = "j<sub>call</sub>",
  j_germ_length = "j_germline_length",
  j_germ_aa_length = "j_germline_aa_length",
  amino_acid = FALSE,
  ...
)
```
# Arguments

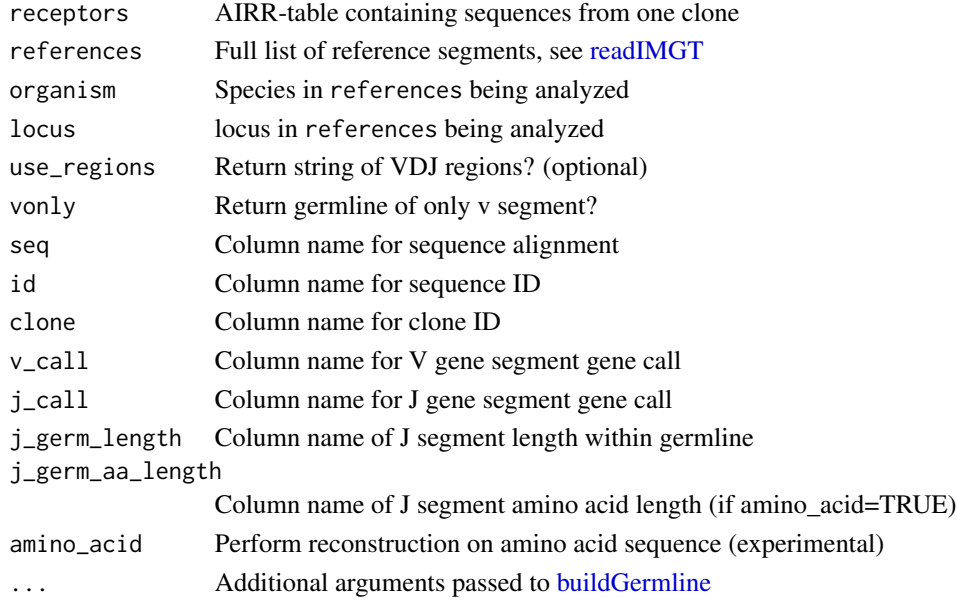

# Details

Return object adds/edits following columns:

- seq: Sequences potentially padded same length as germline
- germline\_alignment: Full length germline
- germline\_alignment\_d\_mask: Full length, D region masked
- vonly: V gene segment of germline if vonly=TRUE
- regions: String of VDJ segment in position if use\_regions=TRUE

#### Value

Tibble with reconstructed germlines

# See Also

[createGermlines](#page-15-1) [buildGermline,](#page-6-1) [stitchVDJ](#page-48-1)

<span id="page-5-0"></span>

<span id="page-6-1"></span><span id="page-6-0"></span>

Reconstruct germlines from alignment data.

#### Usage

```
buildGermline(
  receptor,
  references,
  seq = "sequence_alignment",
  id = "sequence_id",
 clone = "clone_id",
  v_{cal} = "v_{cal}]',
 d_{call} = "d_{call}".j<sub>call</sub> = "j<sub>call</sub>",
  v_germ_start = "v_germline_start",
  v_germ_end = "v_germline_end",
  v_germ_length = "v_germline_length",
  d_germ_start = "d_germline_start",
  d_germ_end = "d_germline_end",
  d_germ_length = "d_germline_length",
  j_germ_start = "j_germline_start",
  j_germ_end = "j_germline_end",
  j_germ_length = "j_germline_length",
 np1_length = "np1_length",
 np2_length = "np2_length",
  amino_acid = FALSE
)
```
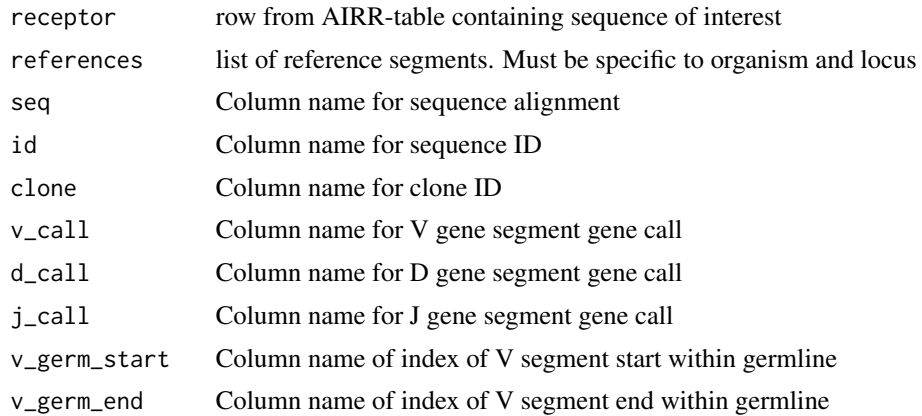

<span id="page-7-0"></span>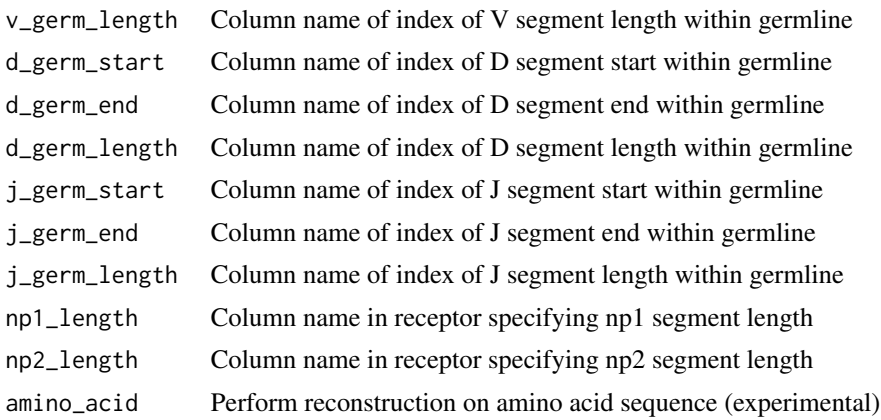

# Details

Return object contains multiple IMGT-gapped germlines:

- full: Full length germline
- dmask: Full length germline with D region masked
- vonly: V gene segment of germline
- regions: String showing VDJ segment of each position

#### Value

List of reconstructed germlines

# See Also

[buildClonalGermline,](#page-4-1) [stitchVDJ](#page-48-1)

<span id="page-7-1"></span>buildIgphyml *Wrapper to build IgPhyML trees and infer intermediate nodes*

# Description

Wrapper to build IgPhyML trees and infer intermediate nodes

#### Usage

```
buildIgphyml(
  clone,
  igphyml,
  trees = NULL,
  nproc = 1,temp_path = NULL,
  id = NULL,
```
# buildIgphyml 9

```
rseed = NULL,
 quiet = \theta,
 rm_files = TRUE,
 rm_dir = NULL,
 partition = c("single", "cf", "hl", "hlf", "hlc", "hlcf"),
 omega = "e",optimize = "lr",
 motifs = "FCH",hotness = "e, e, e, e, e, e",asrc = 0.95,splitfreqs = FALSE,
  ...
)
```
# Arguments

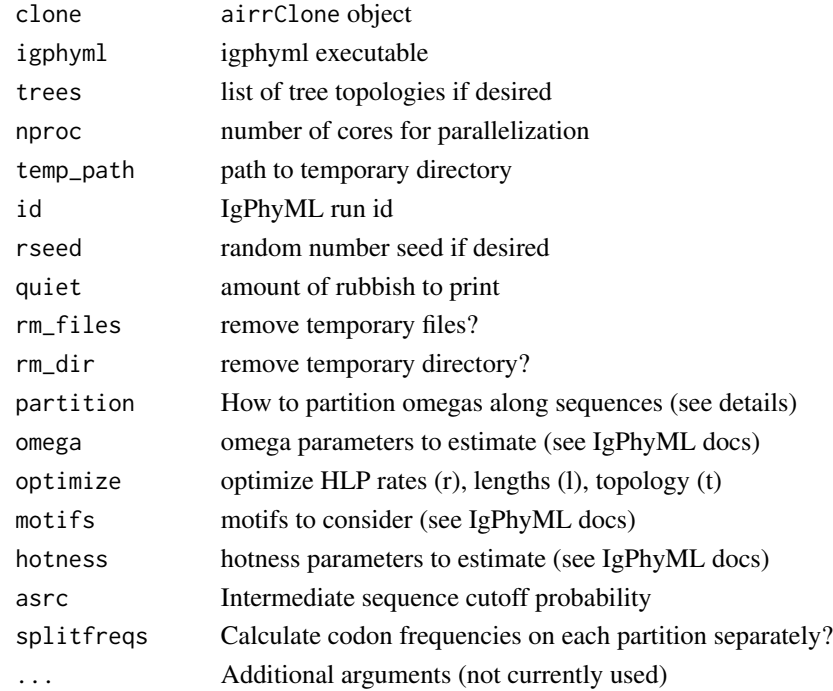

# Details

Partition options:

- single: 1 omega for whole sequence
- cf: 2 omegas, 1 for all CDRs and 1 for all FWRs
- hl: 2 omegas, 1 for heavy and 1 for light chain
- hlf: 3 omegas, 1 for all CDRs, 2 for heavy/light FWRs
- hlc: 3 omegas, 1 for all FWRs, 2 for heavy/light CDRs
- hlcf: 4 omegas, 1 for each heavy/light CDR/FWR combination

# <span id="page-9-0"></span>Value

phylo object created by igphyml with nodes attribute containing reconstructed sequences.

# <span id="page-9-1"></span>buildPhylo *Wrapper for alakazam::buildPhylipLineage*

# Description

Wrapper for alakazam::buildPhylipLineage

# Usage

```
buildPhylo(
 clone,
 exec,
  temp_path = NULL,
  verbose = 0,rm_temp = TRUE,
  seq = "sequence",
  tree = NULL,
 onetree = TRUE
)
```
# Arguments

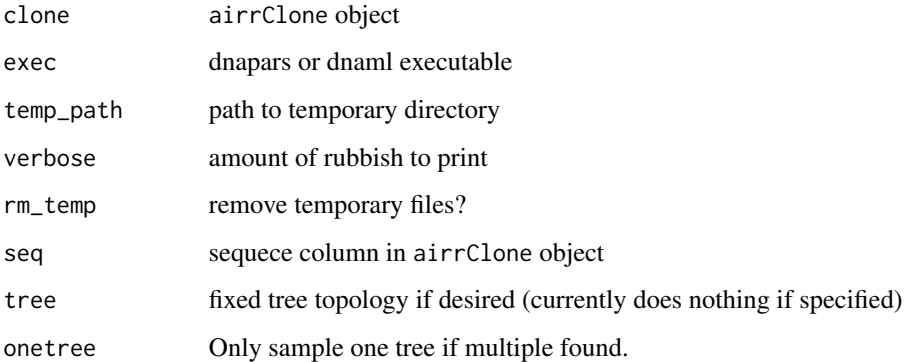

# Value

phylo object created by dnapars or dnaml with nodes attribute containing reconstructed sequences.

<span id="page-10-1"></span><span id="page-10-0"></span>

Wrapper for phangorn::optim.pml

# Usage

```
buildPML(
 clone,
  seq = "sequence",
  sub_model = "GTR",
  gamma = FALSE,asr = "seq",asr_{th}resh = 0.05,
  tree = NULL,
  data_type = "DNA",
 optNni = TRUE,
 optQ = TRUE,verbose = FALSE
\mathcal{E}
```
# Arguments

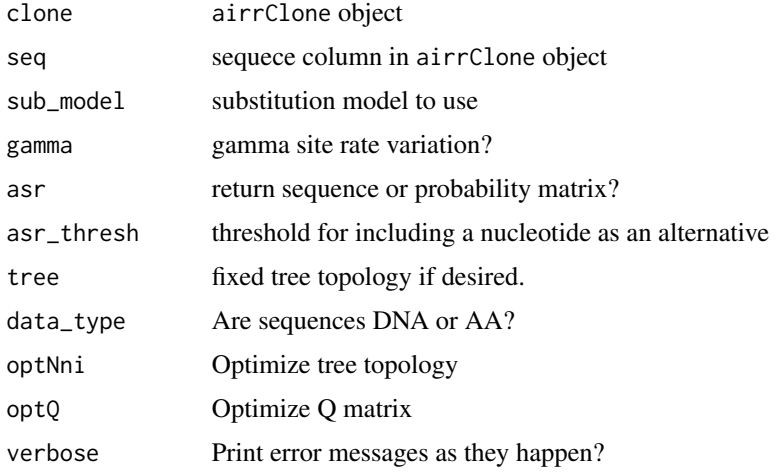

#### Value

phylo object created by phangorn::optim.pml with nodes attribute containing reconstructed sequences.

<span id="page-11-1"></span><span id="page-11-0"></span>

Wrapper for phangorn::pratchet

# Usage

```
buildPratchet(
  clone,
  seq = "sequence",
  asr = "seq",asr_{th}resh = 0.05,
  tree = NULL,
  asr_type = "MPR",
  verbose = 0,
  resolve_random = TRUE,
  data_type = "DNA"
)
```
# Arguments

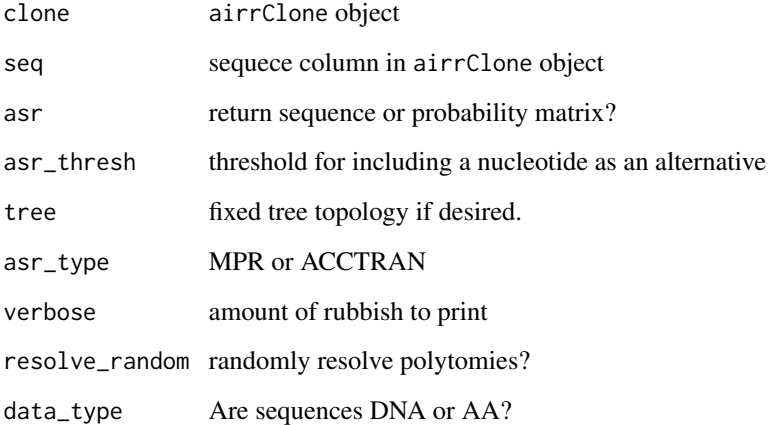

# Value

phylo object created by phangorn::pratchet with nodes attribute containing reconstructed sequences.

<span id="page-12-0"></span>

collapseNodes Node collapsing function.

# Usage

collapseNodes(trees, tips = FALSE, check = TRUE)

#### Arguments

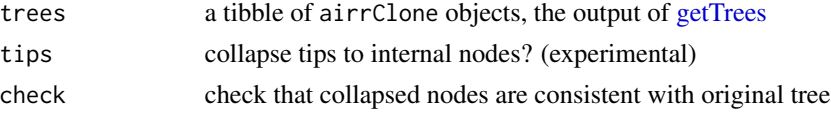

### Details

Use plotTrees(trees)[[1]] + geom\_label(aes(label=node)) + geom\_tippoint() to show node labels, and getSeq to return internal node sequences

#### Value

A tibble with phylo objects that have had internal nodes collapsed.

#### See Also

[getTrees](#page-30-1)

colorTrees *Get a color palette for a predefined set of trait values*

#### Description

colorTree Gets a color palette for a predefined set of trait values

# Usage

```
colorTrees(trees, palette, ambig = "blend")
```
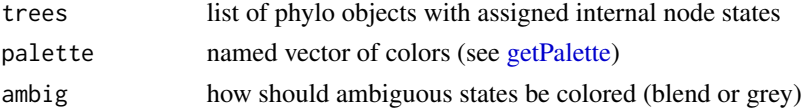

# <span id="page-13-0"></span>Details

Trees must have node states represented in a "states" vector. By default, ambiguous states (separated by ",") have their colors blended. If

# Value

A list of colored trees

#### See Also

[getPalette,](#page-27-1) [getTrees,](#page-30-1) [plotTrees](#page-38-1)

condenseTrees *Condense a set of equally parsimonious node labels into a single tree*

# Description

condenseTrees Condenses a set of equally parsimonious node labels into a single tree

# Usage

```
condenseTrees(trees, states, palette)
```
# Arguments

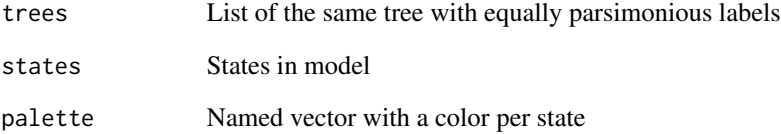

# Value

a phylo object representing all represented internal node states

<span id="page-14-1"></span><span id="page-14-0"></span>

correlationTest performs root-to-tip regression date randomization test

#### Usage

```
correlationTest(
 clones,
 permutations = 1000,
 minlength = 0.001,
 perm_type = c("clustered", "uniform"),
  time = "time",
  sequence = "sequence_id",
  germline = "Germline",
  verbose = FALSE,
 polyresolve = TRUE,
  alternative = c("greater", "two.sided"),
  storeTree = FALSE,
 nproc = 1\mathcal{L}
```
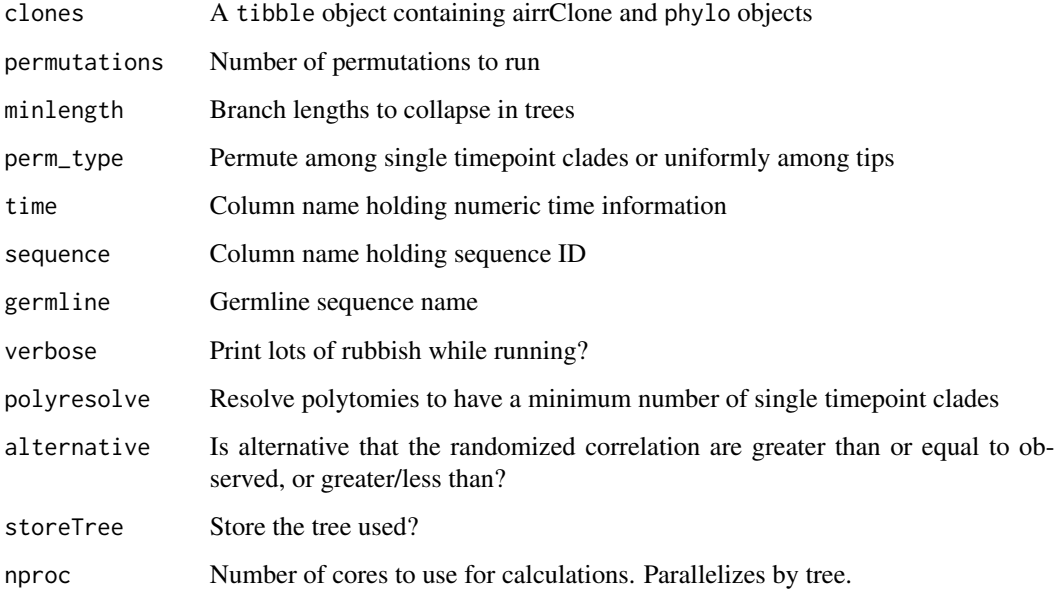

#### <span id="page-15-0"></span>Details

Object returned contains these columns which are added or modified from input:

- data: airrClone object, same as input but with additional columns "cluster" which correspond to permutation cluster, and "divergence."
- slope: Slope of linear regression between divergence and time.
- correlation: Correlation between divergence and time.
- p: p value of correlation compared to permuted correlations.
- random\_correlation: Mean correlation of permutation replicates.
- min\_p: Minimum p value of data, determined by either the number of distinct clade/timepoint combinations or number of permutations.
- nposs: Number of possible distinct timepoint/clade combinations.
- nclust: Number of clusters used in permutation. If perm\_type="uniform" this is the number of tips.
- p\_gt/p\_lt: P value that permuted correlations are greater or less than observed correlation. Only returned if alternative = "two.sided"
- test\_trees: The [phylo](#page-0-0) tree objects used, possibly with resolved polytomies.

#### Value

A tibble with the same columns as clones, but additional columns corresponding to test statistics for each clone.

#### See Also

Uses output from getTrees.

<span id="page-15-1"></span>createGermlines *[createGermlines](#page-15-1) Determine consensus clone sequence and create germline for clone*

#### Description

[createGermlines](#page-15-1) Determine consensus clone sequence and create germline for clone

#### Usage

```
createGermlines(
  data,
  references,
  organism = "human",
  locus = "IGH",nproc = 1,
  seq = "sequence_alignment",
```
# <span id="page-16-0"></span>createGermlines 17

```
v_{cal} = "v_{cal}]',
d_{call} = "d_{call}",
j<sub>call</sub> = "j<sub>call</sub>",
amino_acid = FALSE,
id = "sequence_id",
clone = "clone_id",
v_germ_start = "v_germline_start",
v_germ_end = "v_germline_end",
v_germ_length = "v_germline_length",
d_germ_start = "d_germline_start",
d_germ_end = "d_germline_end",
d_germ_length = "d_germline_length",
j_germ_start = "j_germline_start",
j_germ_end = "j_germline_end",
j_germ_length = "j_germline_length",
np1_length = "np1_length",
np2_length = "np2_length",
na.rm = TRUE,fields = NULL,
verbose = 0,
...
```
# Arguments

 $\mathcal{L}$ 

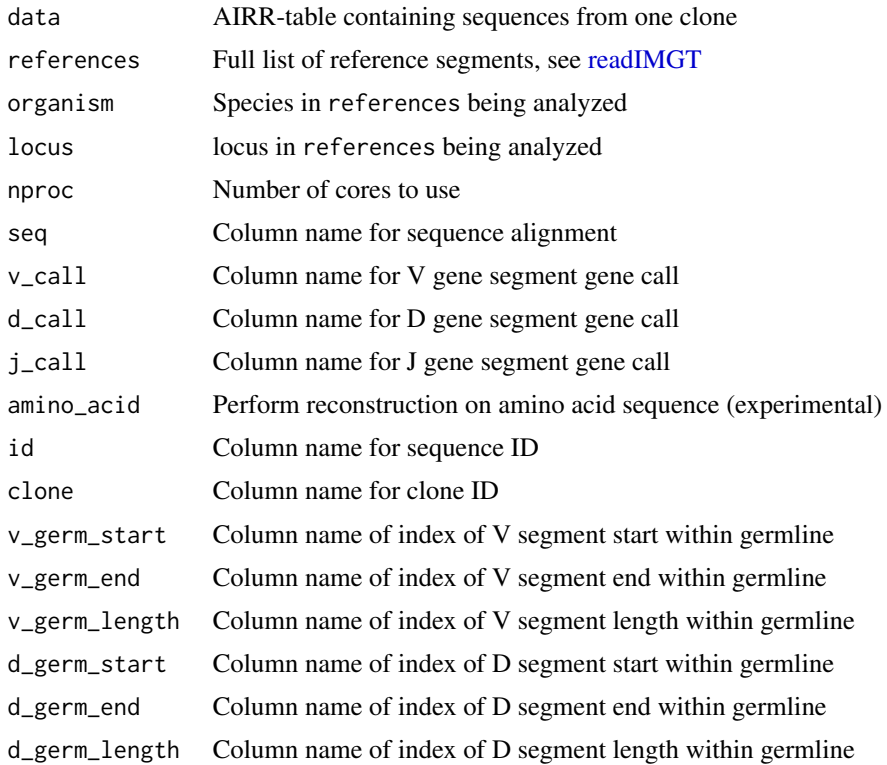

<span id="page-17-0"></span>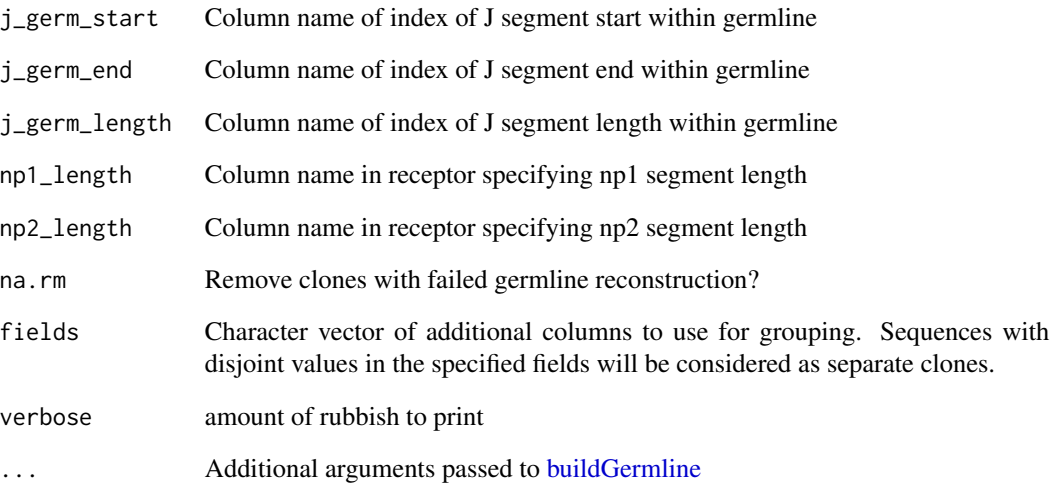

#### Details

Return object adds/edits following columns:

- seq: Sequences potentially padded same length as germline
- germline\_alignment: Full length germline
- germline\_alignment\_d\_mask: Full length, D region masked
- vonly: V gene segment of germline if vonly=TRUE
- regions: String of VDJ segment in position if use\_regions=TRUE

#### Value

Tibble with reconstructed germlines

# See Also

[createGermlines](#page-15-1) [buildGermline,](#page-6-1) [stitchVDJ](#page-48-1)

# Examples

```
vdj_dir <- system.file("extdata", "germlines", "imgt", "human", "vdj", package="dowser")
imgt <- readIMGT(vdj_dir)
db <- createGermlines(ExampleAirr[1,], imgt)
```
<span id="page-18-0"></span>

downsampleClone Down-sample clone to maximum tip/switch ratio

#### Usage

```
downsampleClone(clone, trait, tip_switch = 20, tree = NULL)
```
# Arguments

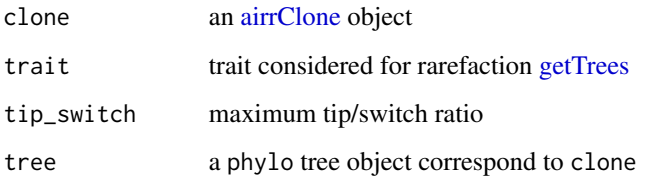

#### Value

A vector with sequence for each locus at a specified node in tree.

dowser *The dowser package*

# Description

dowser is a phylogenetic analysis package as part of the Immcantation suite of tools. For additional details regarding the use of the dowser package see the vignettes: browseVignettes("dowser")

# References

1. Hoehn, KB, Pybus, OG, Kleinstein SH (2020) Phylogenetic analysis of migration, differentiation, and class switching in B cells. https://www.biorxiv.org/content/10.1101/2020.05.30.124446v1

<span id="page-19-1"></span><span id="page-19-0"></span>

A small example database subset from Laserson and Vigneault et al, 2014.

#### Usage

ExampleAirr

#### Format

A data.frame with the following AIRR style columns:

- sequence\_id: Sequence identifier
- sequence\_alignment: IMGT-gapped observed sequence.
- germline\_alignment\_d\_mask: IMGT-gapped germline sequence with N, P and D regions masked.
- v\_call: V region allele assignments.
- v\_call\_genotyped: TIgGER corrected V region allele assignment.
- d\_call: D region allele assignments.
- j\_call: J region allele assignments.
- junction: Junction region sequence.
- junction\_length: Length of the junction region in nucleotides.
- np1\_length: Combined length of the N and P regions proximal to the V region.
- np2\_length: Combined length of the N and P regions proximal to the J region.
- sample: Sample identifier. Time in relation to vaccination.
- isotype: Isotype assignment.
- duplicate\_count: Copy count (number of duplicates) of the sequence.
- clone\_id: Change-O assignment clonal group identifier.

# References

1. Laserson U and Vigneault F, et al. High-resolution antibody dynamics of vaccine-induced immune responses. Proc Natl Acad Sci USA. 2014 111:4928-33.

#### See Also

[ExampleDbChangeo](#page-20-1) [ExampleClones](#page-20-2)

<span id="page-20-2"></span><span id="page-20-0"></span>

A tibble of Ig lineage trees generated from the ExampleAirr file

#### Usage

ExampleClones

#### Format

A tibble of airrClone and phylo objects output by getTrees.

- clone\_id: Clonal cluster
- data: List of airrClone objects
- seqs: Number of sequences
- trees: List of phylo objects

#### See Also

[ExampleClones](#page-20-2)

<span id="page-20-1"></span>ExampleDbChangeo *Example Change-O database*

# Description

A small example database subset from Laserson and Vigneault et al, 2014.

# Usage

ExampleDbChangeo

#### Format

A data.frame with the following Change-O style columns:

- SEQUENCE\_ID: Sequence identifier
- SEQUENCE\_IMGT: IMGT-gapped observed sequence.
- GERMLINE\_IMGT\_D\_MASK: IMGT-gapped germline sequence with N, P and D regions masked.
- V\_CALL: V region allele assignments.
- V\_CALL\_GENOTYPED: TIgGER corrected V region allele assignment.
- <span id="page-21-0"></span>• D\_CALL: D region allele assignments.
- J\_CALL: J region allele assignments.
- JUNCTION: Junction region sequence.
- JUNCTION\_LENGTH: Length of the junction region in nucleotides.
- NP1\_LENGTH: Combined length of the N and P regions proximal to the V region.
- NP2\_LENGTH: Combined length of the N and P regions proximal to the J region.
- SAMPLE: Sample identifier. Time in relation to vaccination.
- ISOTYPE: Isotype assignment.
- DUPCOUNT: Copy count (number of duplicates) of the sequence.
- CLONE: Change-O assignment clonal group identifier.

#### References

1. Laserson U and Vigneault F, et al. High-resolution antibody dynamics of vaccine-induced immune responses. Proc Natl Acad Sci USA. 2014 111:4928-33.

#### See Also

[ExampleAirr](#page-19-1) [ExampleClones](#page-20-2)

<span id="page-21-1"></span>findSwitches *Create a bootstrap distribution for clone sequence alignments, and estimate trees for each bootstrap replicate.*

#### Description

findSwitches Phylogenetic bootstrap function.

#### Usage

```
findSwitches(
  clones,
 permutations,
  trait,
  igphyml,
  fixtrees = FALSE,
  downsample = TRUE,
  tip\_switch = 20,nproc = 1,dir = NULL,id = NULL,modelfile = NULL,
 build = "pratchet",
  exec = NULL,
  quiet = \theta,
```
# <span id="page-22-0"></span>findSwitches 23

```
rm_t = TRUE,
 palette = NULL,
 resolve = 2,
 rep = NULL,keeptrees = FALSE,
 lfile = NULL,
 seq = NULL,boot<sub>-</sub>part = "locus",
 force_resolve = FALSE,
  ...
)
```
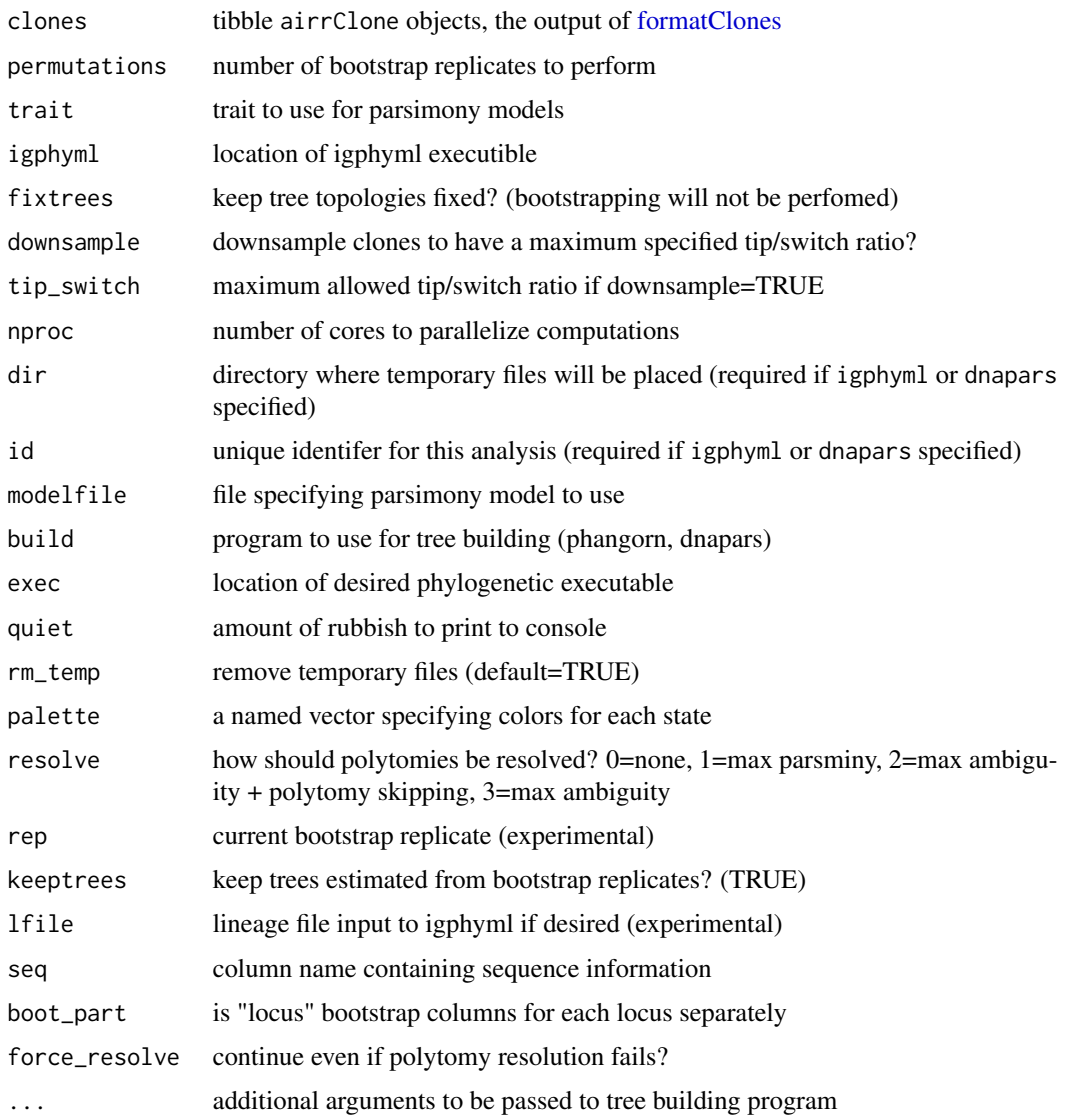

#### Details

Tree building details are the same as [getTrees.](#page-30-1) If keeptrees=TRUE (default) the returned object will contain a list named "trees" which contains a list of estimated tree objects for each bootstrap replicate. The object is structured like: trees[[<replicate>]][[<tree index>]]. If igphyml is specified (as well as trait), the returned object will contain a tibble named "switches" containing switch count information. This object can be passed to [testSP](#page-51-1) and other functions to perform parsimony based trait value tests.

#### Value

A list of trees and/or switch counts for each bootstrap replicate.

#### See Also

Uses output from [formatClones](#page-23-1) with similar arguments to [getTrees.](#page-30-1) Output can be visualized with [plotTrees,](#page-38-1) and tested with [testPS,](#page-49-1) [testSC,](#page-50-1) and [testSP.](#page-51-1)

#### Examples

```
## Not run:
data(ExampleAirr)
ExampleAirr$sample_id <- sample(ExampleAirr$sample_id)
clones <- formatClones(ExampleAirr, trait="sample_id")
igphyml <- "~/apps/igphyml/src/igphyml"
btrees <- findSwitches(clones[1:2], permutations=10, nproc=1,
   igphyml=igphyml, trait="sample_id")
plotTrees(btrees$trees[[4]])[[1]]
testPS(btrees$switches)
## End(Not run)
```
<span id="page-23-1"></span>formatClones *Generate an ordered list of airrClone objects for lineage construction*

#### Description

formatClones takes a data.frame or tibble with AIRR or Change-O style columns as input and masks gap positions, masks ragged ends, removes duplicates sequences, and merges annotations associated with duplicate sequences. If specified, it will un-merge duplicate sequences with different values specified in the trait option. It returns a list of airrClone objects ordered by number of sequences which serve as input for lineage reconstruction.

<span id="page-23-0"></span>

#### <span id="page-24-0"></span>formatClones 25

# Usage

```
formatClones(
  data,
  seq = "sequence_alignment",
 clone = "clone_id",
  subclone = "subclone_id",
 nproc = 1,
  chain = "H",heavy = "IGH",
  cell = "cell_id",locus = "locus",
 minesq = 2,
  split_light = FALSE,
 majoronly = FALSE,
 columns = NULL,
  ...
\mathcal{L}
```
# Arguments

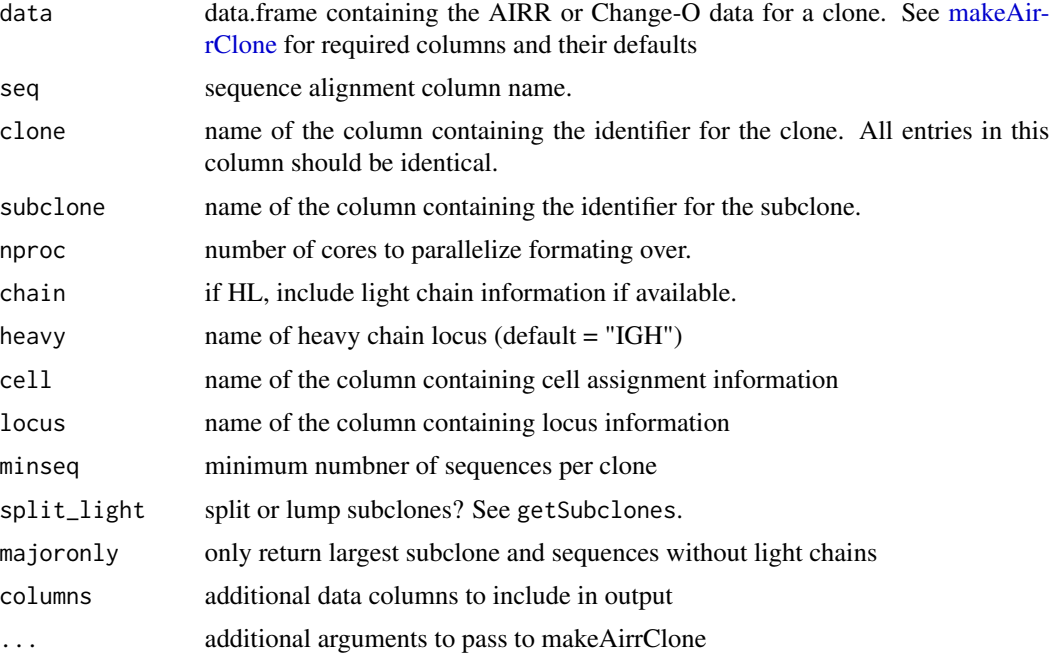

# Details

This function is a wrapper for [makeAirrClone.](#page-32-1) Also removes whitespace, ;, :, and = from ids

#### Value

A tibble of [airrClone](#page-2-1) objects containing modified clones.

#### <span id="page-25-0"></span>See Also

Executes in order [makeAirrClone.](#page-32-1) Returns a tibble of [airrClone](#page-2-1) objects which serve as input to [getTrees](#page-30-1) and [findSwitches.](#page-21-1)

#### Examples

```
data(ExampleAirr)
# Select two clones, for demonstration purpose
sel <- c("3170", "3184")
clones <- formatClones(ExampleAirr[ExampleAirr$clone_id %in% sel,],trait="sample_id")
```
getDivergence *Get divergence from root of tree for each tip*

#### Description

getDivergence get sum of branch lengths leading from the root of the tree. If the germline sequence is included in the tree, this will equal the germline divergence. If germline removed, this will equal the MRCA divergence

#### Usage

```
getDivergence(phy, minlength = 0.001)
```
#### Arguments

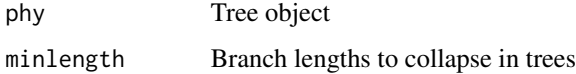

#### Value

A named vector of each tip's divergence from the tree's root.

<span id="page-25-1"></span>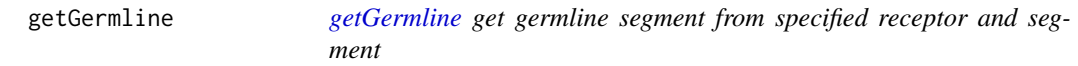

#### Description

[getGermline](#page-25-1) get germline segment from specified receptor and segment

# <span id="page-26-0"></span>getNodeSeq 27

# Usage

```
getGermline(
  receptor,
  references,
  segment,
  field,
  germ_start,
  germ_end,
  germ_length,
 germ_aa_start,
  germ_aa_length,
  amino_acid = FALSE
)
```
# Arguments

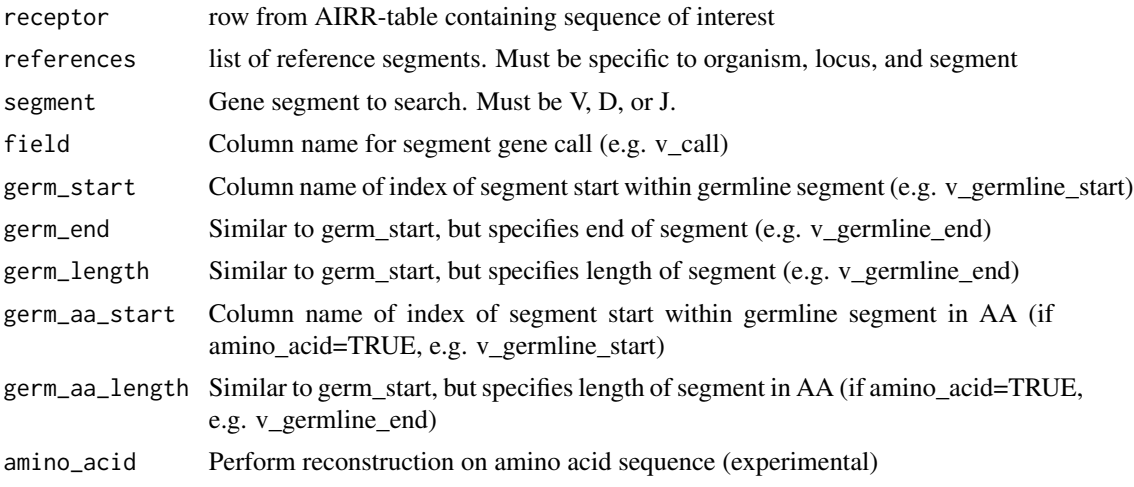

#### Value

String of germline sequence from specified segment aligned with the sequence in the seq column of receptor.

getNodeSeq *Return IMGT gapped sequence of specified tree node*

# Description

getNodeSeq Sequence retrieval function.

#### Usage

```
getNodeSeq(data, node, tree = NULL, clone = NULL, gaps = TRUE)
```
# <span id="page-27-0"></span>Arguments

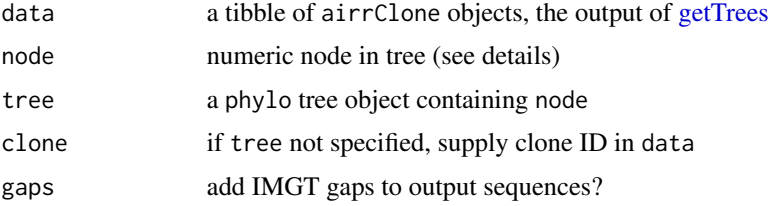

#### Details

Use plotTrees(trees)[[1]] + geom\_label(aes(label=node))+geom\_tippoint() to show node labels, and getNodeSeq to return internal node sequences

# Value

A vector with sequence for each locus at a specified node in tree.

#### See Also

[getTrees](#page-30-1)

<span id="page-27-1"></span>getPalette *Get a color palette for a predefined set of trait values*

#### Description

getPalette Gets a color palette for a predefined set of trait values

#### Usage

```
getPalette(states, palette)
```
#### Arguments

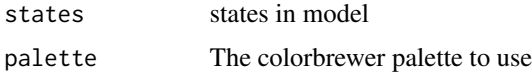

#### Value

A named vector with each state corresponding to a color

# See Also

[getTrees,](#page-30-1) [plotTrees](#page-38-1)

<span id="page-28-0"></span>

getSeq Sequence retrieval function.

#### Usage

getSeq(data, node, tree = NULL, clone = NULL, gaps = TRUE)

# Arguments

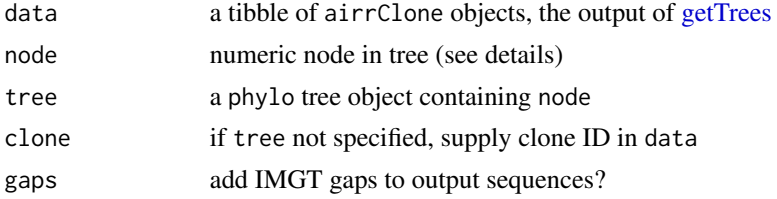

#### Value

A vector with sequence for each locus at a specified node in tree.

# See Also

[getTrees](#page-30-1)

getSubclones *Define subclones based on light chain rearrangements*

#### Description

getSubclones plots a tree or group of trees

#### Usage

```
getSubclones(
  heavy,
  light,
 nproc = 1,
 minseq = 1,
  id = "sequence_id",
  seq = "sequence_alignment",
  clone = "clone_id",
  cell = "cell_id",
```

```
v_{cal} = "v_{cal}]',
  j<sub>call</sub> = "j<sub>call</sub>",
  junc_len = "junction_length",
  nolight = "missing"
)
```
#### Arguments

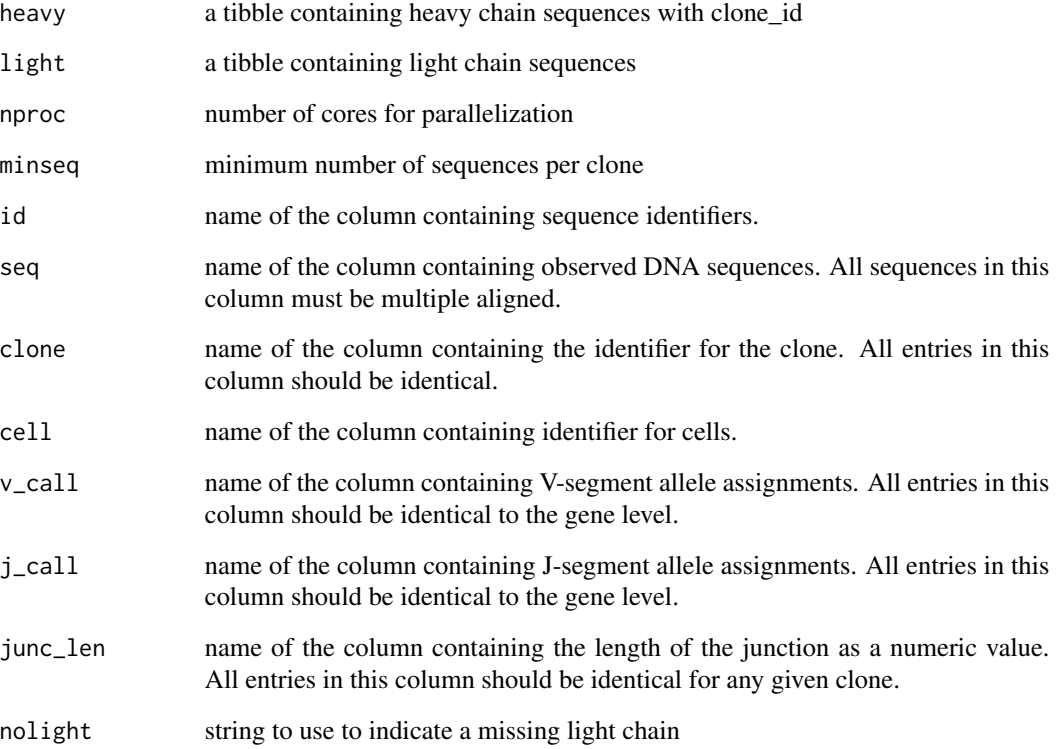

# Details

1. Make temporary array containing light chain clones 2. Enumerate all possible V and J combinations 3. Determine which combination is the most frequent 4. Assign sequences with that combination to clone t 5. Copy those sequences to return array 6. Remove all cells with that combination from temp array 7. Repeat 1-5 until temporary array zero. If there is more than rearrangement with the same V/J in the same cell, pick the one with the highest non-ambiguous characters.

#### Value

a tibble containing

<span id="page-30-1"></span><span id="page-30-0"></span>

getTrees Tree building function.

# Usage

```
getTrees(
  clones,
  trait = NULL,
  id = NULL,dir = NULL,
  modelfile = NULL,
  build = "pratchet",
  exec = NULL,
  igphyml = NULL,
  fixtrees = FALSE,
  nproc = 1,quiet = \theta,
  rm_temp = TRUE,
  palette = NULL,
  seq = NULL,
  collapse = FALSE,
  ...
)
```
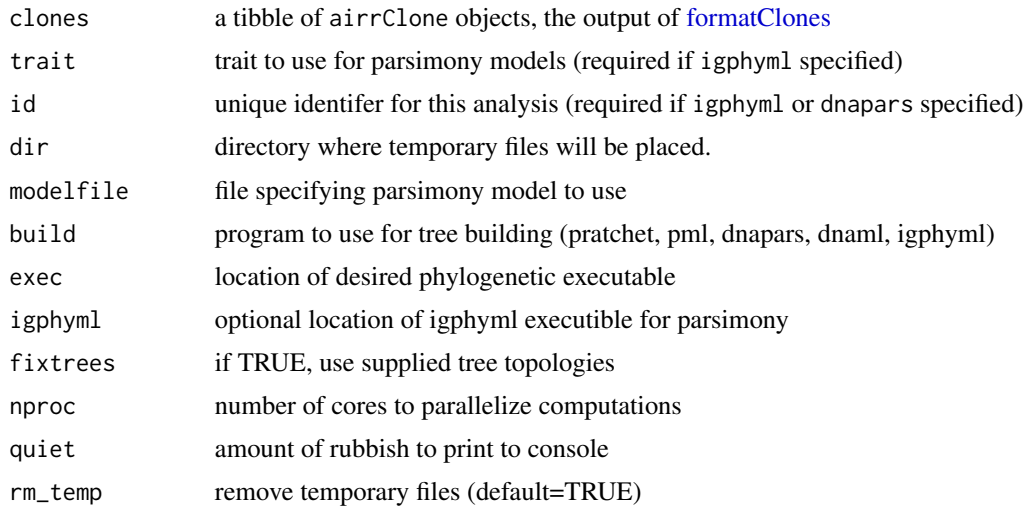

<span id="page-31-0"></span>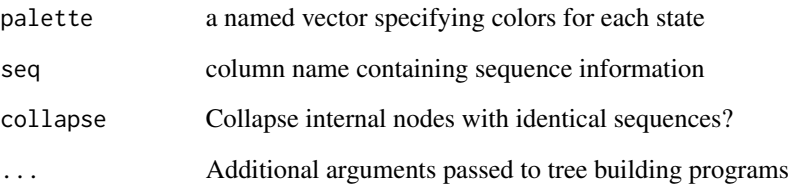

#### Details

Estimates phylogenetic tree topologies and branch lengths for a list of airrClone objects. By default, it will use phangnorn::pratchet to estimate maximum parsimony tree topologies, and ape::acctran to estimate branch lengths. If igpyhml is specified, internal node trait values will be predicted by maximum parsimony. In this case, dir will need to be specified as a temporary directory to place all the intermediate files (will be created if not available). Further, id will need to specified to serve as a unique identifier for the temporary files. This should be chosen to ensure that multiple getTrees calls using the same dir do not overwrite each others files.

modelfile is written automatically if not specified, but doesn't include any constraints. Intermediate files are deleted by default. This can be toggled using (rm\_files).

For examples and vignettes, see https://dowser.readthedocs.io

#### Value

A list of phylo objects in the same order as data.

#### See Also

[formatClones,](#page-23-1) [findSwitches,](#page-21-1) [buildPhylo,](#page-9-1) [buildPratchet,](#page-11-1) [buildPML,](#page-10-1) [buildIgphyml](#page-7-1)

### Examples

```
data(ExampleClones)
```

```
trees <- getTrees(ExampleClones[10,])
plotTrees(trees)[[1]]
```
## Not run: data(ExampleClones)

```
trees <- getTrees(ExampleClones[10,],igphyml="/path/to/igphyml",
         id="temp",dir="temp", trait="sample_id")
plotTrees(trees)[[1]]
```

```
## End(Not run)
```
<span id="page-32-1"></span><span id="page-32-0"></span>makeAirrClone takes a data.frame with AIRR or Change-O style columns as input and masks gap positions, masks ragged ends, removes duplicates sequences, and merges annotations associated with duplicate sequences. It returns a airrClone object which serves as input for lineage reconstruction.

#### Usage

```
makeAirrClone(
  data,
  id = "sequence_id",
  seq = "sequence_alignment",
  germ = "germline_alignment_d_mask",
  v_{call} = "v_{call}",
  j<sub>call</sub> = "j<sub>call</sub>",
  junc_len = "junction_length",
  clone = "clone_id",
  mask\_char = "N",max\_mask = 0,
  pad_end = TRUE,
  text_fields = NULL,
  num_fields = NULL,
  seq_fields = NULL,
  add_count = TRUE,
  verbose = FALSE,
  collapse = TRUE,
  chain = "H",heavy = NULL,
  cell = "cell_id",
  locus = "locus",traits = NULL,
  mod3 = TRUE,randomize = TRUE,
  use_regions = TRUE,
  dup_singles = FALSE
)
```
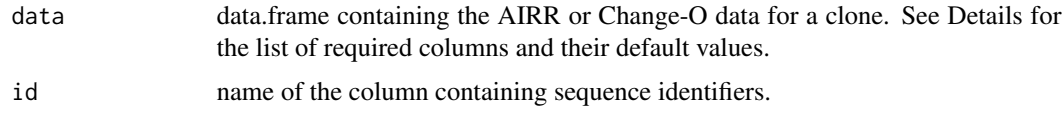

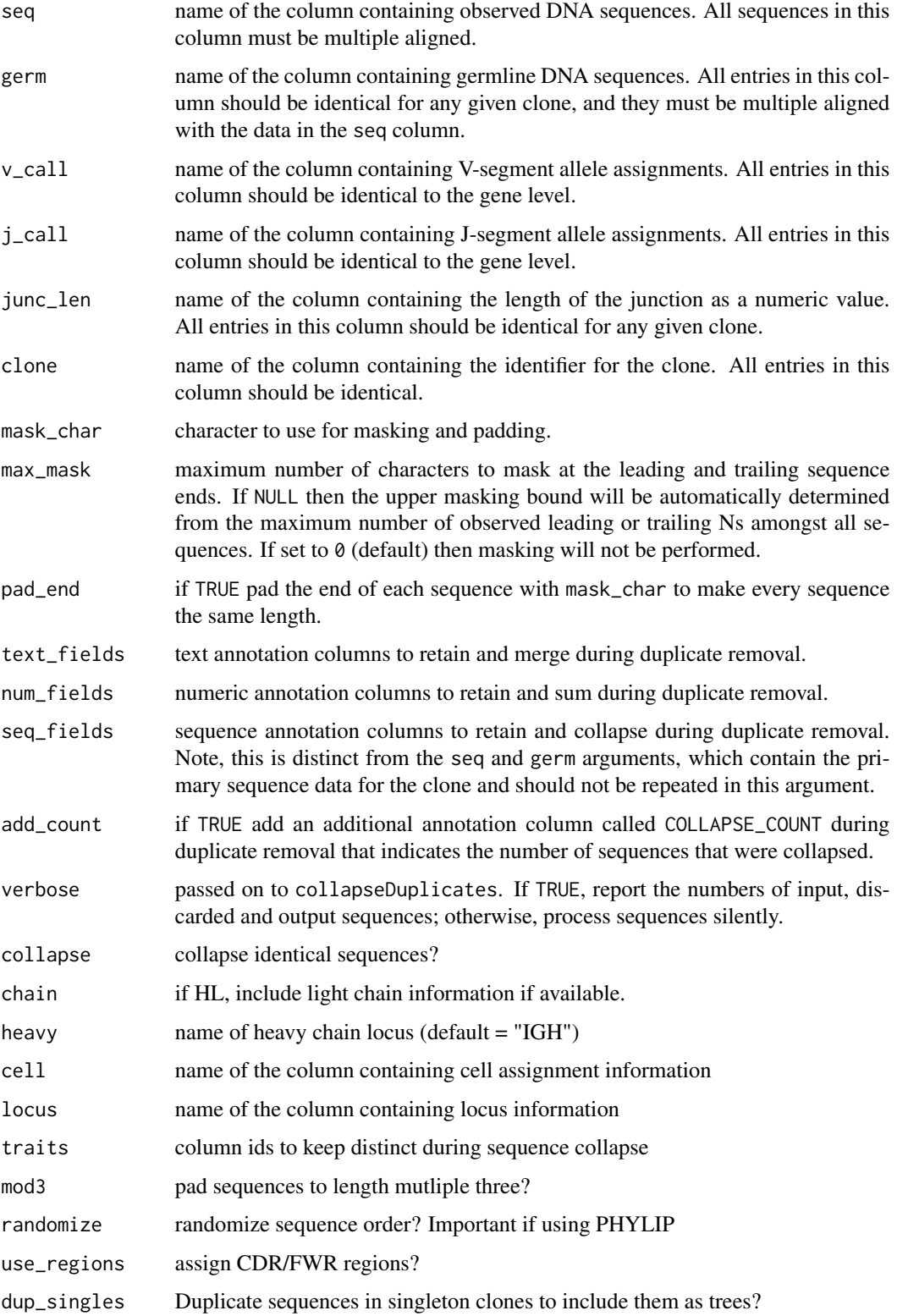

#### <span id="page-34-0"></span>makeModelFile 35

#### Details

The input data.frame (data) must columns for each of the required column name arguments: id, seq, germ, v\_call, j\_call, junc\_len, and clone. Additional annotation columns specified in the traits, text\_fields, num\_fields or seq\_fields arguments will be retained in the data slot of the return object, but are not required. These options differ by their behavior among collapsed sequences. Identical sequences that differ by any values specified in the traits option will be kept distinct. Identical sequences that differ only by values in the num\_fields option will be collapsed and the values of their num\_fields columns will be added together. Similar behavior occurs with text\_fields but the unique values will concatenated with a comma.

The default columns are IMGT-gapped sequence columns, but this is not a requirement. However, all sequences (both observed and germline) must be multiple aligned using some scheme for both proper duplicate removal and lineage reconstruction.

The value for the germline sequence, V-segment gene call, J-segment gene call, junction length, and clone identifier are determined from the first entry in the germ, v\_call, j\_call, junc\_len and clone columns, respectively. For any given clone, each value in these columns should be identical.

To allow for cases where heavy and light chains are used, this function returns three sequence columns for heavy chains (sequence), light chain (lsequence, empty if none available), and concatenated heavy+light chain (hlsequence). These contain sequences in alignment with germline, lgermline, and hlgermline slots, respectively. The sequence column used for build trees is specified in the phylo\_seq slot. Importantly, this column is also the sequence column that also has uninformative columns removed by cleanAlignment. It is highly likely we will change this system to a single sequence and germline slot in the near future.

The airrClone object also contains vectors locus, region, and numbers, which contain the locus, IMGT region, and IMGT number for each position in the sequence column specified in phylo\_seq. If IMGT-gapped sequences are not supplied, this will likely result in an error. Specify use\_regions=FALSE if not using IMGT-gapped sequences

# Value

A [airrClone](#page-2-1) object containing the modified clone.

#### See Also

Returns an [airrClone.](#page-2-1) See [formatClones](#page-23-1) to generate an ordered list of airrClone objects.

#### Examples

```
data(ExampleAirr)
airr_clone <- makeAirrClone(ExampleAirr[ExampleAirr$clone_id=="3184",])
```
<span id="page-34-1"></span>makeModelFile *Make a parsimony model file*

#### **Description**

makeModelFile Filler

#### Usage

makeModelFile(file, states, constraints = NULL)

# Arguments

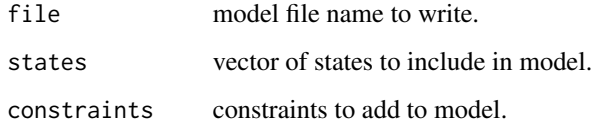

#### Details

Currently the only option for constraints is "irrev", which forbids switches moving from left to right in the states vector.

# Value

Name of model file

# See Also

[readModelFile,](#page-42-1) [getTrees,](#page-30-1) [findSwitches](#page-21-1)

<span id="page-35-1"></span>maskCodons maskCodons *Masks codons split by insertions*

#### Description

maskCodons Masks codons split by insertions

#### Usage

```
maskCodons(
  id,
  q,
  s,
  keep_alignment = FALSE,
  gap\_opening = 5,
  gap_extension = 1,
  keep_insertions = FALSE,
  mask = TRUE
\mathcal{E}
```
<span id="page-35-0"></span>

# <span id="page-36-0"></span>maskSequences 37

#### **Arguments**

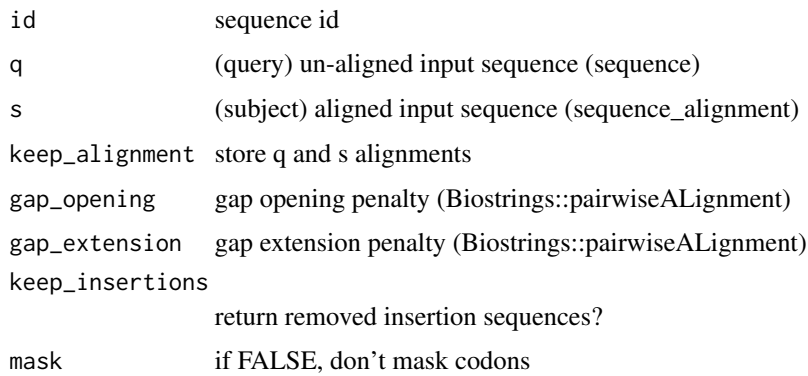

# Details

Performs global alignment of q and s, masks codons in s that are split by insertions (see example) masking\_note notes codon positions in subject\_alignment sequence that were masked, if found. subject\_alignment contains subject sequence aligned to query (q) sequence query\_alignment contains query sequence aligned to subject (q) sequence sequence\_masked will be NA if frameshift or alignment error detected/

#### Value

A list with split codons masked, if found (sequence\_masked).

#### See Also

[maskSequences,](#page-36-1) Biostrings::pairwiseAlignment.

#### Examples

```
s = "ATCATCATC..."q = "ATCTTTATCATC'.print(maskCodons(1,q,s,TRUE))
s <- "ATCATCATC..."
q <- "ATTTTCATCATC"
print(maskCodons("test",q,s,keep_alignment=TRUE,keep_insertions=TRUE))
```
<span id="page-36-1"></span>maskSequences maskSequences *Mask codons split by insertions in V gene*

#### Description

maskSequences Mask codons split by insertions in V gene

# Usage

```
maskSequences(
 data,
  sequence_id = "sequence_id",
  sequence = "sequence",
  sequence_alignment = "sequence_alignment",
  v_sequence_start = "v_sequence_start",
  v_sequence_end = "v_sequence_end",
  v_germline_start = "v_germline_start",
  v_germline_end = "v_germline_end",
  junction_length = "junction_length",
  keep_alignment = FALSE,
 keep_insertions = FALSE,
 mask_codons = TRUE,
 mask_cdr3 = TRUE,nproc = 1)
```
# Arguments

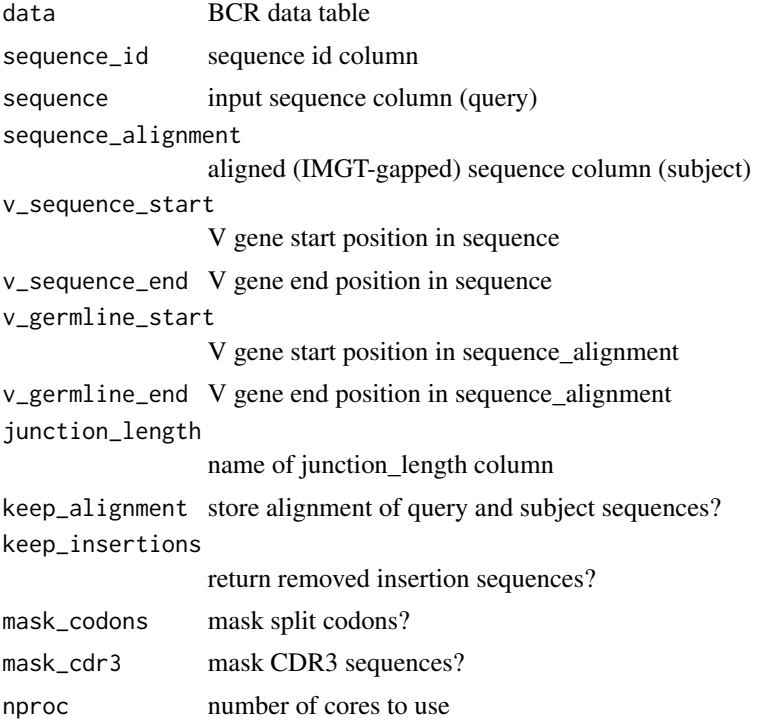

#### Details

Performs global alignment of sequence and sequence\_alignment, masking codons in sequence\_alignment that are split by insertions (see examples) masking\_note notes codon positions in subject\_alignment sequence that were masked, if found. subject\_alignment contains subject sequence aligned to query

#### <span id="page-38-0"></span>plotTrees 39

sequence (only if keep\_alignment=TRUE) query\_alignment contains query sequence aligned to subject sequence (only if keep\_alignment=TRUE) sequence\_masked will be NA if frameshift or alignment error detected. This will be noted insertions column will be returned if keep insertions=TRUE, contains a comma-separated list of each <position in query alignment>-<sequence>. See example. in masking\_note.

#### Value

A tibble with masked sequence in sequence\_masked column, as well as other columns.

#### See Also

[maskCodons,](#page-35-1) Biostrings::pairwiseAlignment.

<span id="page-38-1"></span>plotTrees *Plot a tree with colored internal node labels using ggtree*

#### Description

plotTrees plots a tree or group of trees

#### Usage

```
plotTrees(
  trees,
  nodes = FALSE,
  tips = NULL,
  tipsize = NULL,
  scale = 0.01,node_palette = "Dark2",
  tip_palette = node_palette,
  base = FALSE,layout = "rectangular",
  node_nums = FALSE,
  tip_nums = FALSE,
  title = TRUE,
  labelsize = NULL,
  common_scale = FALSE
)
```
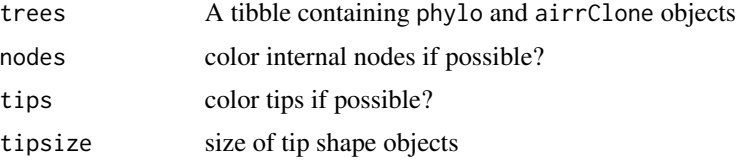

#### <span id="page-39-0"></span>40 readFasta

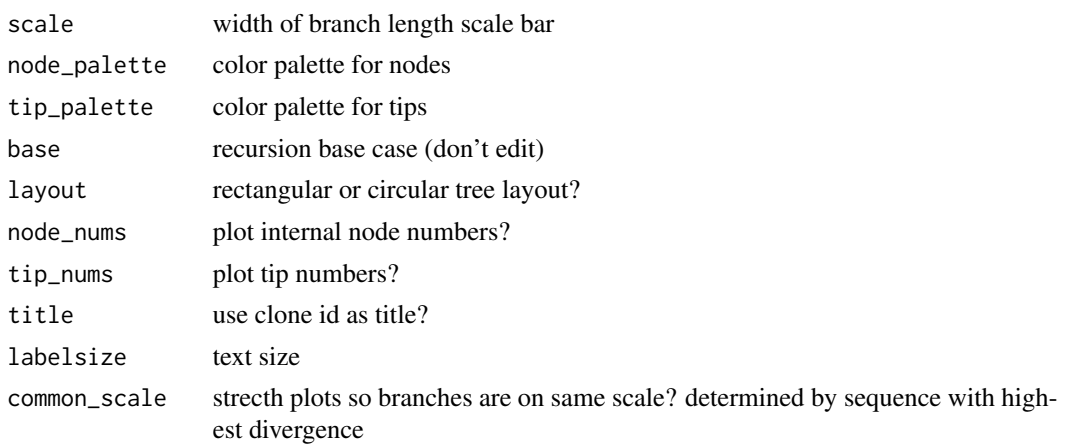

# Details

Function uses ggtree functions to plot tree topologlies estimated by [getTrees,](#page-30-1) and [findSwitches.](#page-21-1) Object can be further modified with ggtree functions. Please check out https://bioconductor.org/packages/devel/bioc/vignette and cite ggtree in addition to dowser if you use this function.

### Value

a grob containing a tree plotted by ggtree.

#### See Also

[getTrees,](#page-30-1) [findSwitches](#page-21-1)

#### Examples

```
data(ExampleClones)
trees <- getTrees(ExampleClones[10,])
plotTrees(trees)[[1]]
```
readFasta *Read a fasta file into a list of sequences* readFasta *reads a fasta file*

#### Description

Read a fasta file into a list of sequences readFasta reads a fasta file

#### Usage

readFasta(file)

#### Arguments

file FASTA file

#### <span id="page-40-0"></span>readIMGT 41

#### Value

List of sequences

# <span id="page-40-1"></span>readIMGT readIMGT *read in IMGT database*

## Description

Loads all reference germlines from an Immcantation-formatted IMGT database.

#### Usage

readIMGT(dir, quiet = FALSE)

#### Arguments

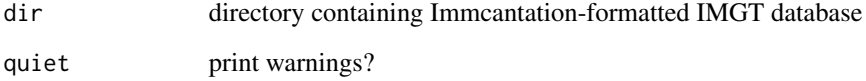

# Details

Input directory must be formatted to Immcantation standard. See https://changeo.readthedocs.io/en/stable/examples/igblast.h for example of how to download.

#### Value

List of lists, leading to IMGT-gapped nucleotide sequences. Structure of object is list[[organism]][[locus]][[segment]] Organism refers to species (i.e. human, mouse) locus refers to locus (e.g. IGH, IGK, TRA) segment refers to gene segment caegory (V, D, or J)

# Examples

```
# vdj_dir contains a minimal example of reference germlines
# (IGHV3-11*05, IGHD3-10*01 and IGHJ5*02)
# which are the gene assignments for ExamapleDb[1,]
vdj_dir <- system.file("extdata", "germlines", "imgt", "human", "vdj", package="dowser")
imgt <- readIMGT(vdj_dir)
```
<span id="page-41-0"></span>

Read in all trees from a lineages file

# Usage

```
readLineages(
 file,
  states = NULL,
 palette = "Dark2",
 run_id = ",
 quiet = TRUE,
  append = NULL,
 format = "{}nexus",
 type = "jointpars"
)
```
# Arguments

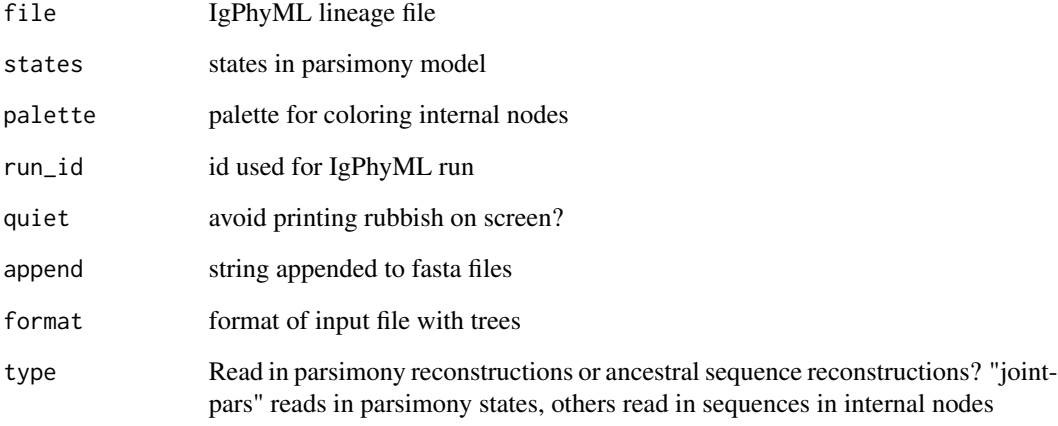

# Value

A list of phylo objects from file.

<span id="page-42-1"></span><span id="page-42-0"></span>readModelFile *Read in a parsimony model file*

#### Description

readModelFile Filler

#### Usage

```
readModelFile(file, useambig = FALSE)
```
# Arguments

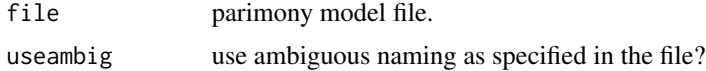

# Value

A named vector containing the states of the model

#### See Also

[makeModelFile,](#page-34-1) [findSwitches,](#page-21-1) [getTrees](#page-30-1)

reconIgPhyML *Do IgPhyML maximum parsimony reconstruction*

# Description

reconIgPhyML IgPhyML parsimony reconstruction function

# Usage

```
reconIgPhyML(
 file,
 modelfile,
  id,
  igphyml = "igphyml",
 mode = "switches",
  type = "recon",
 nproc = 1,quiet = \theta,
  rm_files = FALSE,
  rm_dir = NULL,
 states = NULL,
```

```
palette = NULL,
 resolve = 2,
 rseed = NULL,
 force_resolve = FALSE,
  ...
)
```
# Arguments

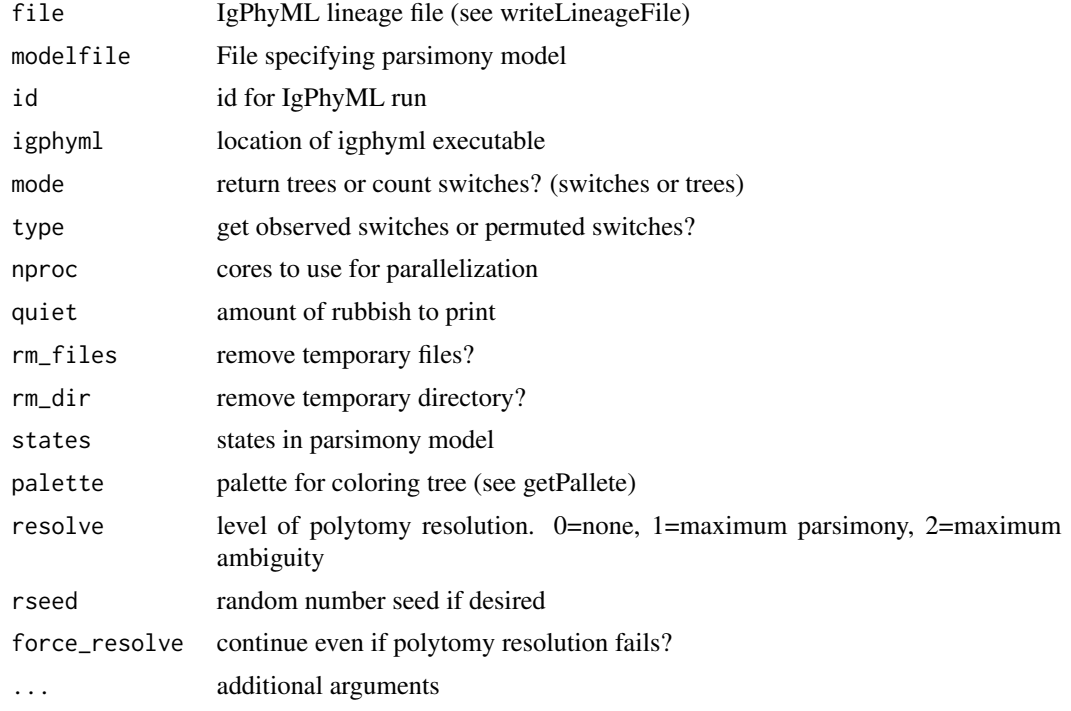

# Value

Either a tibble of switch counts or a list of trees with internal nodes predicted by parsimony.

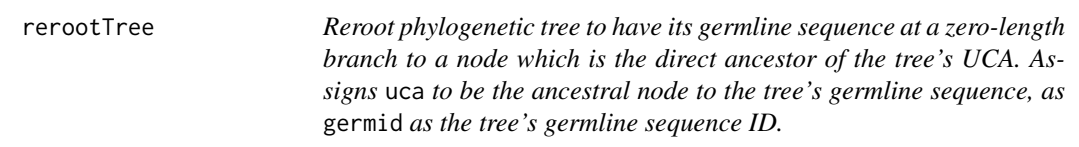

# Description

Reroot phylogenetic tree to have its germline sequence at a zero-length branch to a node which is the direct ancestor of the tree's UCA. Assigns uca to be the ancestral node to the tree's germline sequence, as germid as the tree's germline sequence ID.

<span id="page-43-0"></span>

# <span id="page-44-0"></span>resolvePolytomies 45

# Usage

rerootTree(tree, germline, min = 0.001, verbose = 1)

# Arguments

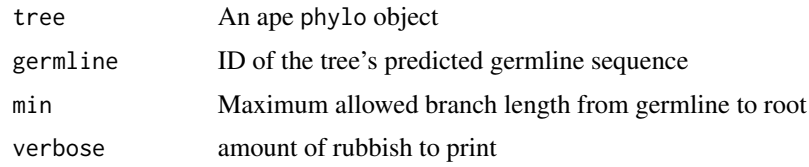

# Value

phylo object rooted at the specified germline

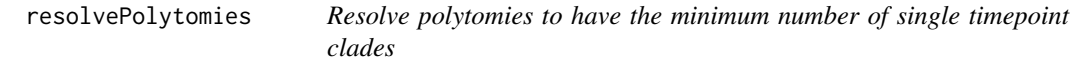

# Description

Resolve polytomies to have the minimum number of single timepoint clades

# Usage

```
resolvePolytomies(
 phy,
 clone,
 minlength = 0.001,
 time = "time",
  sequence = "sequence_id",
 germline = "Germline",
  verbose = FALSE
\mathcal{L}
```
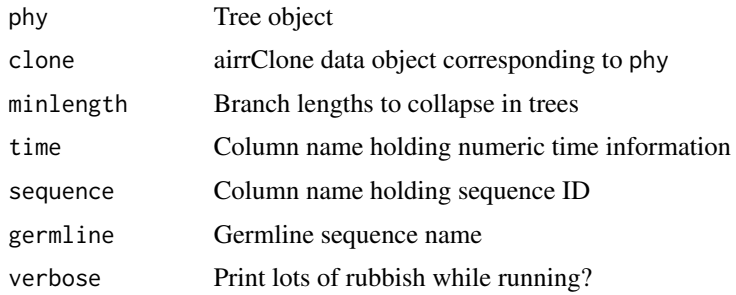

#### <span id="page-45-0"></span>Details

Iteratively identifies polytomies (clusters of < minlength branches), prunes each descendant branch, combines clades with the same timepoint before grouping them back together. Checks to make sure that the divergence of each tip is the same after resolution.

#### Value

A phylo tree object in which polytomies are resolved to have the minimum number of single timepoint clades.

# See Also

Uses output from [getTrees](#page-30-1) during [correlationTest.](#page-14-1)

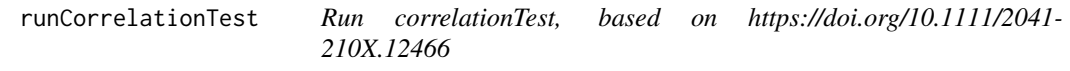

# Description

runCorrelationTest performs root-to-tip regression permutation test

#### Usage

```
runCorrelationTest(
 phy,
 clone,
 permutations,
 minlength = 0.001,
 polyresolve = TRUE,
 permutation = c("clustered", "uniform"),
  time = "time",sequence = "sequence_id",
 germline = "Germline",
 verbose = TRUE,
  alternative = c("greater", "two.sided"))
```
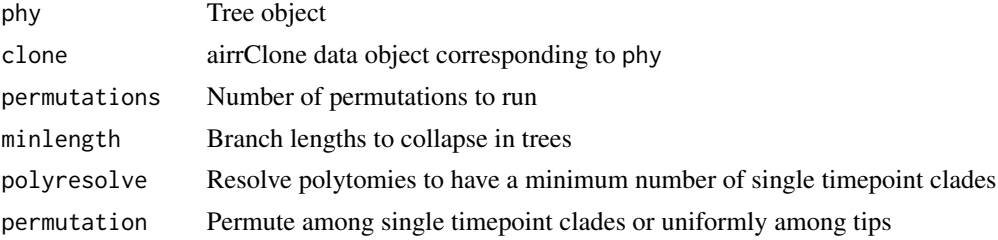

#### <span id="page-46-0"></span>scaleBranches 47

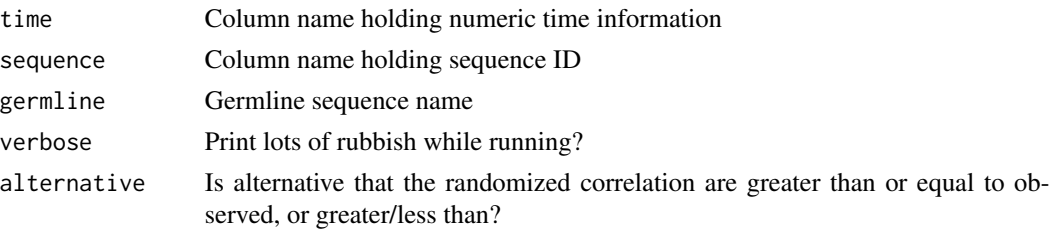

# Details

See [correlationTest](#page-14-1) for details

#### Value

A list of statistics from running the permutation test.

#### See Also

[correlationTest.](#page-14-1)

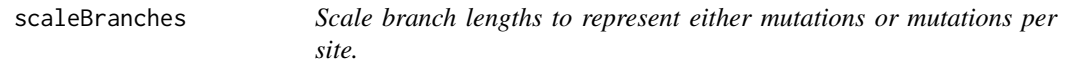

# Description

scaleBranches Branch length scaling function.

#### Usage

```
scaleBranches(clones, edge_type = "mutations")
```
# Arguments

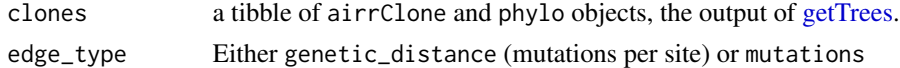

# Details

Uses clones\$trees[[1]]\$edge\_type to determine how branches are currently scaled.

#### Value

A tibble with phylo objects that have had branch lengths rescaled as specified.

#### See Also

[getTrees](#page-30-1)

<span id="page-47-1"></span><span id="page-47-0"></span>

[stitchRegions](#page-47-1) Similar to [stitchVDJ](#page-48-1) but with segment IDs instead of nulecotides

# Usage

```
stitchRegions(
  receptor,
  v_seq,
  d_seq,
  j_seq,
  np1_length = "np1_length",
  np2_length = "np1_length",
  n1_length = "n1_length",
 p3v_length = "p3v_length",
 p5d_length = "p5d_length",
 p3d_length = "p3d_length",
  n2_length = "n2_length",
  p5j_length = "p5j_length",
  np1_aa_length = "np1_aa_length",
  np2_aa_length = "np2_aa_length",
  amino_acid = FALSE
)
```
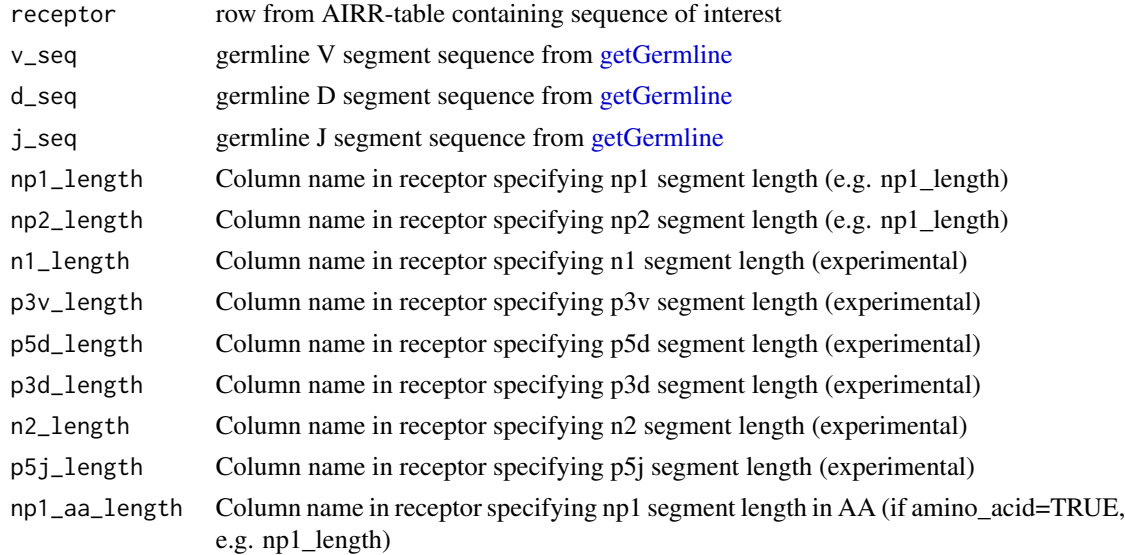

#### <span id="page-48-0"></span>stitchVDJ 49

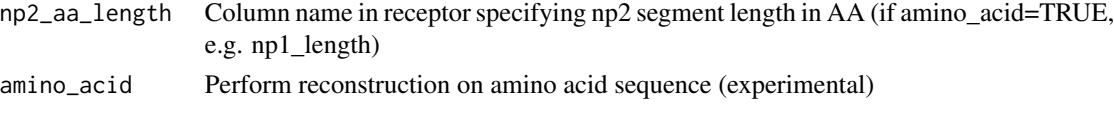

# Value

Full length germline VDJ sequence with segment IDs instead of nucleotides.

#### See Also

[stitchVDJ](#page-48-1)

<span id="page-48-1"></span>stitchVDJ *[stitchVDJ](#page-48-1) combines germline gene segments to a single string*

# Description

[stitchVDJ](#page-48-1) combines germline gene segments to a single string

# Usage

```
stitchVDJ(
  receptor,
 v_seq,
 d_seq,
  j_seq,
  np1_length = "np1_length",
  np2_length = "np2_length",
  np1_aa_length = "np1_aa_length",
 np2_aa_length = "np2_aa_length",
  amino_acid = FALSE
\mathcal{L}
```
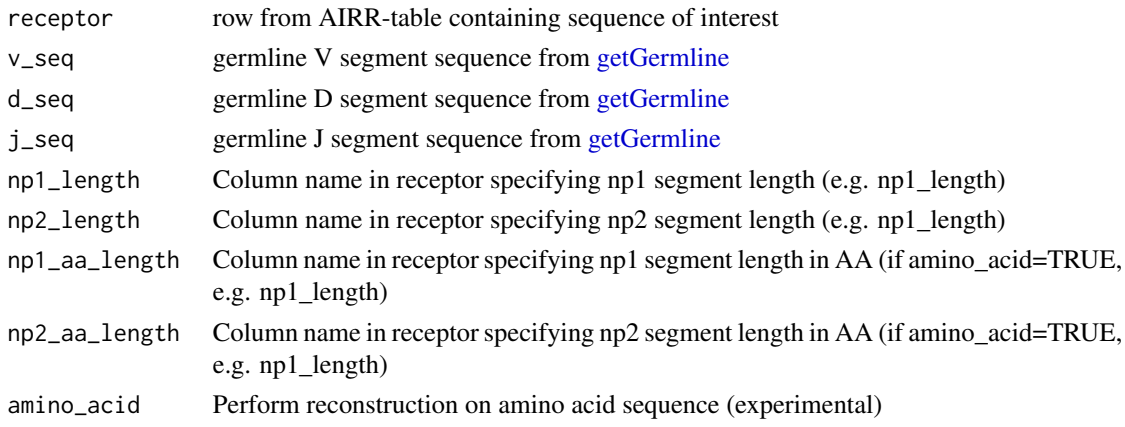

#### Value

Full length germline VDJ sequence aligned with aligned with the sequence in the seq column of receptor.

<span id="page-49-1"></span>testPS *Performs PS (parsimony score) test on switch data*

# Description

testPS performs a PS test

#### Usage

```
testPS(
  switches,
 bylineage = FALSE,
 pseudocount = 0,
 alternative = c("less", "two.sided", "greater")
)
```
#### Arguments

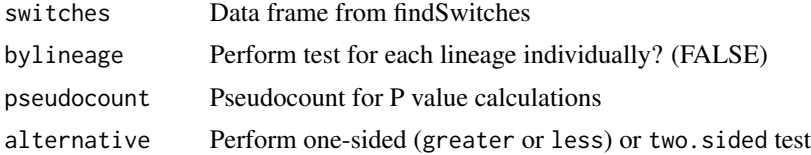

#### Details

Output data table columns:  $RECON = PS$  for observed data  $PERMUTE = PS$  for permuted data DELTA = RECON - PERMUTE PLT = p value for DELTA < 0 PGT = p value for DELTA < 0

- RECON: PS for observed data.
- PERMUTE: PS for permuted data.
- DELTA: RECON PERMUTE.
- PLT: p value that  $DELTA < 0$
- PGT: p value that  $DELTA > 0$
- STAT: Statistic used (PS).
- REP: Bootstrap repetition.
- REPS: Total number of ootstrap repetition.

#### Value

A list containing a tibble with mean PS statistics, and another with PS statistics per repetition.

<span id="page-49-0"></span>

#### <span id="page-50-0"></span>testSC  $\sim$  51

# See Also

Uses output from [findSwitches.](#page-21-1) Related to [testSP](#page-51-1) and [testSC.](#page-50-1)

#### Examples

```
## Not run:
igphyml <- "~/apps/igphyml/src/igphyml"
data(ExampleAirr)
ExampleAirr$sample_id <- sample(ExampleAirr$sample_id)
clones <- formatClones(ExampleAirr, trait="sample_id")
btrees <- findSwitches(clones[1:2], bootstraps=10, nproc=1,
   igphyml=igphyml, trait="sample_id")
testPS(btrees$switches)
```
## End(Not run)

<span id="page-50-1"></span>testSC *Performs SC (switch count) test on switch data*

# Description

testSC performs an SC test

#### Usage

```
testSC(
  switches,
  dropzeros = TRUE,
  bylineage = FALSE,
  pseudocount = 0,
  from = NULL,to = NULL,permuteAll = FALSE,
  alternative = c("two.sided", "greater", "less")
\mathcal{L}
```
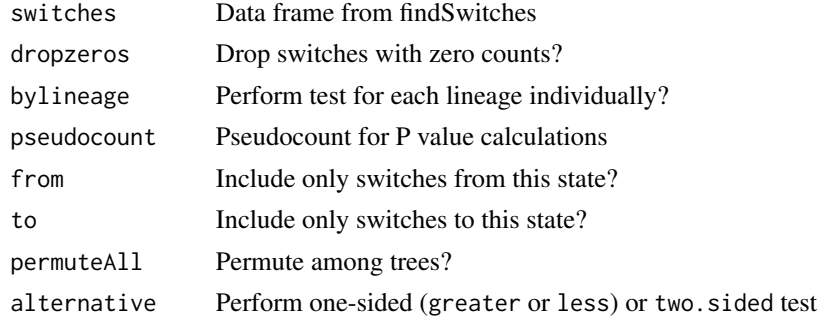

#### <span id="page-51-0"></span>Details

Output data table columns:  $RECON = SC$  for observed data  $PERMUTE = SC$  for permuted data DELTA = RECON - PERMUTE PLT = p value for DELTA < 0 PGT = p value for DELTA < 0

- FROM: State going from.
- TO: State going to.
- RECON: SC for observed data.
- PERMUTE: SC for permuted data.
- DELTA: RECON PERMUTE.
- PLT: p value that  $DELTA < 0$
- PGT: p value that  $DELTA > 0$
- STAT: Statistic used (SC).
- REP: Bootstrap repetition.
- REPS: Total number of ootstrap repetition.

#### Value

A list containing a tibble with mean SC statistics, and another with SC statistics per repetition.

#### See Also

Uses output from [findSwitches.](#page-21-1) Related to [testPS](#page-49-1) and [testSP.](#page-51-1)

#### Examples

```
## Not run:
igphyml <- "~/apps/igphyml/src/igphyml"
data(ExampleAirr)
ExampleAirr$sample_id = sample(ExampleAirr$sample_id)
clones = formatClones(ExampleAirr, trait="sample_id")
btrees = findSwitches(clones[1:2], bootstraps=100, nproc=1,
   igphyml=igphyml, trait="sample_id", id="temp", dir="temp")
testSC(btrees$switches)
```
## End(Not run)

<span id="page-51-1"></span>testSP *Performs SP (switch proportion) test on switch data*

#### Description

testSP performs an SP test

#### testSP  $\sim$  53

# Usage

```
testSP(
  switches,
  permuteAll = FALSE,
  from = NULL,to = NULL,dropzeros = TRUE,
  bylineage = FALSE,
  pseudocount = 0,
  alternative = c("greater", "two.sided", "less"),
  tip\_switch = 20,exclude = FALSE
\lambda
```
# Arguments

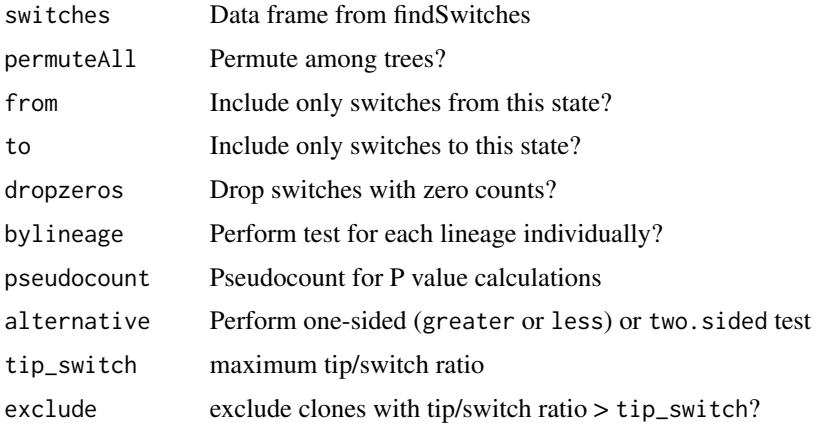

#### Details

Output data table columns:  $RECON = SP$  for observed data  $PERMUTE = SP$  for permuted data DELTA = RECON - PERMUTE PLT = p value for DELTA <  $0$  PGT = p value for DELTA <  $0$ 

- FROM: State going from.
- TO: State going to.
- RECON: SP for observed data.
- PERMUTE: SP for permuted data.
- DELTA: RECON PERMUTE.
- PLT: p value that  $DELTA < 0$
- PGT: p value that  $DELTA > 0$
- STAT: Statistic used (SP).
- REP: Bootstrap repetition.
- REPS: Total number of ootstrap repetition.

<span id="page-53-0"></span>A list containing a tibble with mean SP statistics, and another with SP statistics per repetition.

#### See Also

Uses output from [findSwitches.](#page-21-1) Related to [testPS](#page-49-1) and [testSC.](#page-50-1)

### Examples

```
## Not run:
igphyml <- "~/apps/igphyml/src/igphyml"
data(ExampleAirr)
ExampleAirr$sample_id = sample(ExampleAirr$sample_id)
clones = formatClones(ExampleAirr, trait="sample_id")
btrees = findSwitches(clones[1:2], bootstraps=10, nproc=1,
   igphyml=igphyml, trait="sample_id")
testSP(btrees$switches)
```

```
## End(Not run)
```
treesToPDF *Simple function for plotting a lot of trees into a pdf*

#### Description

treesToPDF exports trees to a pdf in an orderly fashion

#### Usage

 $treesToPDF(plots, file, nrow = 2, ncol = 2, ...)$ 

#### Arguments

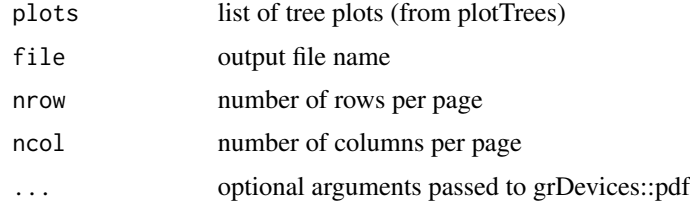

# Value

a PDF of tree plots

#### See Also

[plotTrees](#page-38-1)

# <span id="page-54-0"></span>writeLineageFile 55

# Examples

```
## Not run:
data(ExampleClones)
trees <- getTrees(ExampleClones[10,])
plots <- plotTrees(trees)
treesToPDF(plots,"test.pdf",width=5,height=6)
## End(Not run)
```
writeLineageFile *Write lineage file for IgPhyML use*

# Description

Write lineage file for IgPhyML use

#### Usage

```
writeLineageFile(
  data,
  trees = NULL,
 dir = ".''.id = "N",rep = NULL,
  trait = NULL,
  empty = TRUE,partition = "single",
 heavy = "IGH"
\mathcal{L}
```
#### Arguments

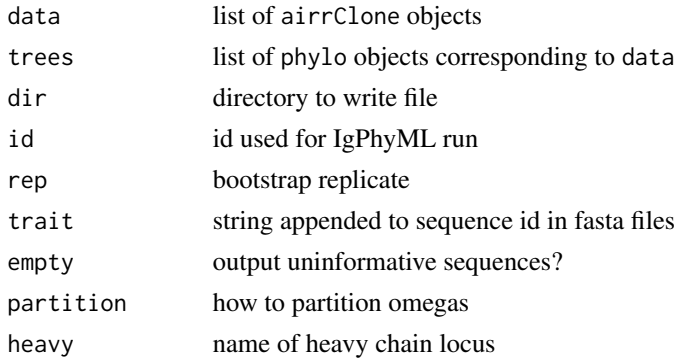

# Value

Name of created lineage file.

# <span id="page-55-0"></span>Index

∗ datasets ExampleAirr, [20](#page-19-0) ExampleClones, [21](#page-20-0) ExampleDbChangeo, [21](#page-20-0)

airrClone, *[19](#page-18-0)*, *[25,](#page-24-0) [26](#page-25-0)*, *[35](#page-34-0)* airrClone *(*airrClone-class*)*, [3](#page-2-0) airrClone-class, [3](#page-2-0)

bootstrapTrees, [4](#page-3-0) buildClonalGermline, [5,](#page-4-0) *[8](#page-7-0)* buildGermline, *[6](#page-5-0)*, [7,](#page-6-0) *[18](#page-17-0)* buildIgphyml, [8,](#page-7-0) *[32](#page-31-0)* buildPhylo, [10,](#page-9-0) *[32](#page-31-0)* buildPML, [11,](#page-10-0) *[32](#page-31-0)* buildPratchet, [12,](#page-11-0) *[32](#page-31-0)*

collapseNodes, [13](#page-12-0) colorTrees, [13](#page-12-0) condenseTrees, [14](#page-13-0) correlationTest, [15,](#page-14-0) *[46,](#page-45-0) [47](#page-46-0)* createGermlines, *[6](#page-5-0)*, *[16](#page-15-0)*, [16,](#page-15-0) *[18](#page-17-0)*

downsampleClone, [19](#page-18-0) dowser, [19](#page-18-0)

ExampleAirr, [20,](#page-19-0) *[22](#page-21-0)* ExampleClones, *[20,](#page-19-0) [21](#page-20-0)*, [21,](#page-20-0) *[22](#page-21-0)* ExampleDbChangeo, *[20](#page-19-0)*, [21](#page-20-0)

findSwitches, [22,](#page-21-0) *[26](#page-25-0)*, *[32](#page-31-0)*, *[36](#page-35-0)*, *[40](#page-39-0)*, *[43](#page-42-0)*, *[51,](#page-50-0) [52](#page-51-0)*, *[54](#page-53-0)* formatClones, *[3,](#page-2-0) [4](#page-3-0)*, *[23,](#page-22-0) [24](#page-23-0)*, [24,](#page-23-0) *[31,](#page-30-0) [32](#page-31-0)*, *[35](#page-34-0)* getDivergence, [26](#page-25-0)

getGermline, *[26](#page-25-0)*, [26,](#page-25-0) *[48,](#page-47-0) [49](#page-48-0)* getNodeSeq, [27](#page-26-0) getPalette, *[13,](#page-12-0) [14](#page-13-0)*, [28](#page-27-0) getSeq, [29](#page-28-0) getSubclones, [29](#page-28-0)

getTrees, *[13,](#page-12-0) [14](#page-13-0)*, *[19](#page-18-0)*, *[24](#page-23-0)*, *[26](#page-25-0)*, *[28,](#page-27-0) [29](#page-28-0)*, [31,](#page-30-0) *[36](#page-35-0)*, *[40](#page-39-0)*, *[43](#page-42-0)*, *[46,](#page-45-0) [47](#page-46-0)* makeAirrClone, *[25,](#page-24-0) [26](#page-25-0)*, [33](#page-32-0) makeModelFile, [35,](#page-34-0) *[43](#page-42-0)* maskCodons, [36,](#page-35-0) *[39](#page-38-0)* maskSequences, *[37](#page-36-0)*, [37](#page-36-0) phylo, *[16](#page-15-0)* plotTrees, *[14](#page-13-0)*, *[24](#page-23-0)*, *[28](#page-27-0)*, [39,](#page-38-0) *[54](#page-53-0)* readFasta, [40](#page-39-0) readIMGT, *[6](#page-5-0)*, *[17](#page-16-0)*, [41](#page-40-0) readLineages, [42](#page-41-0) readModelFile, *[36](#page-35-0)*, [43](#page-42-0) reconIgPhyML, [43](#page-42-0) rerootTree, [44](#page-43-0) resolvePolytomies, [45](#page-44-0) runCorrelationTest, [46](#page-45-0) scaleBranches, [47](#page-46-0) stitchRegions, *[48](#page-47-0)*, [48](#page-47-0) stitchVDJ, *[6](#page-5-0)*, *[8](#page-7-0)*, *[18](#page-17-0)*, *[48,](#page-47-0) [49](#page-48-0)*, [49](#page-48-0) testPS, *[24](#page-23-0)*, [50,](#page-49-0) *[52](#page-51-0)*, *[54](#page-53-0)* testSC, *[24](#page-23-0)*, *[51](#page-50-0)*, [51,](#page-50-0) *[54](#page-53-0)* testSP, *[24](#page-23-0)*, *[51,](#page-50-0) [52](#page-51-0)*, [52](#page-51-0) treesToPDF, [54](#page-53-0) writeLineageFile, [55](#page-54-0)